ГОСУДАРСТВЕННЫЙ КОМИТЕТ СССР ПО СТАНДАРТАМ

ВСЕСОЮЗНЫЙ НАУЧНО-ИССЛЕДОВАТЕЛЬСКИЙ ИНСТИТУТ МЕТРОЛОГИИ ИЗМЕРИТЕЛЬНЫХ И УПРАВЛЯЮЩИХ СИСТЕМ НАУЧНО-ПРОИЗВОДСТВЕННОГО ОБЪЕДИНЕНИЯ «СИСТЕМА»

# МЕТОДИЧЕСКИЕ УКАЗАНИЯ

гси

**КАЛИБРАТОРЫ И ПРЕОБРАЗОВАТЕЛИ ИЗМЕРИТЕЛЬНЫЕ ЦИФРОВОГО КОДА В ПОСТОЯННОЕ ЭЛЕКТРИЧЕСКОЕ НАПРЯЖЕНИЕ И ТОК**

**МЕТОДИКА ПОВЕРКИ**

## МИ 1199—86

Москва ИЗДАТЕЛЬСТВО СТАНДАРТОВ 1986

#### **МЕТОДИЧЕСКИЕ УКАЗАНИЯ**

#### **TCM**

Калибраторы и преобразователи измерительные цифрового кода в постоянное электрическое напряжение и ток. Методика поверки.

#### МИ 1199-86

Введены впервые

Настоящие методические указания распространяются на многозначные меры постоянного электрического напряжения и тока (калибраторы), управляемые как вручную, так и автоматизированным способом, и цифроаналоговые преобразователи (ЦАП) цифрового кода в постоянное электрическое напряжение и ток (в дальнейшем приборы), удовлетворяющие требованиям ГОСТ<br>22261—82 и методических указаний РД 50—206—80, и устанавливают методику первичной и периодической поверок.

Настоящие методические указания предназначены для выбора методов и средств поверки при разработке нормативно-технической документации на конкретные типы приборов, а также могут использоваться в поверочных службах непосредственно при поверке.

Устанавливаемые в методических указаниях методы проверки метрологических характеристик могут быть использованы при разработке нормативно-технической документации на государственные приемочные, государственные контрольные, приемо-сдаточные и др. виды испытаний.

#### 1. ОПЕРАЦИИ ПОВЕРКИ

1.1. При проведении поверки должны выполняться операции в последовательности, указанной в табл. 1.1.

Таблица 11

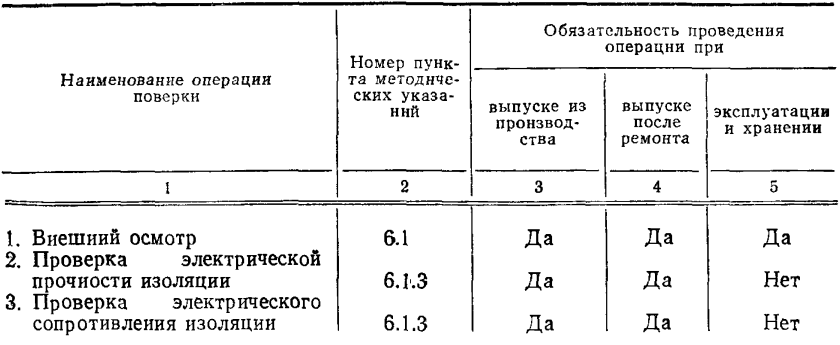

© Издательство стандартов, 1986

 $\mathbf{r}$ 

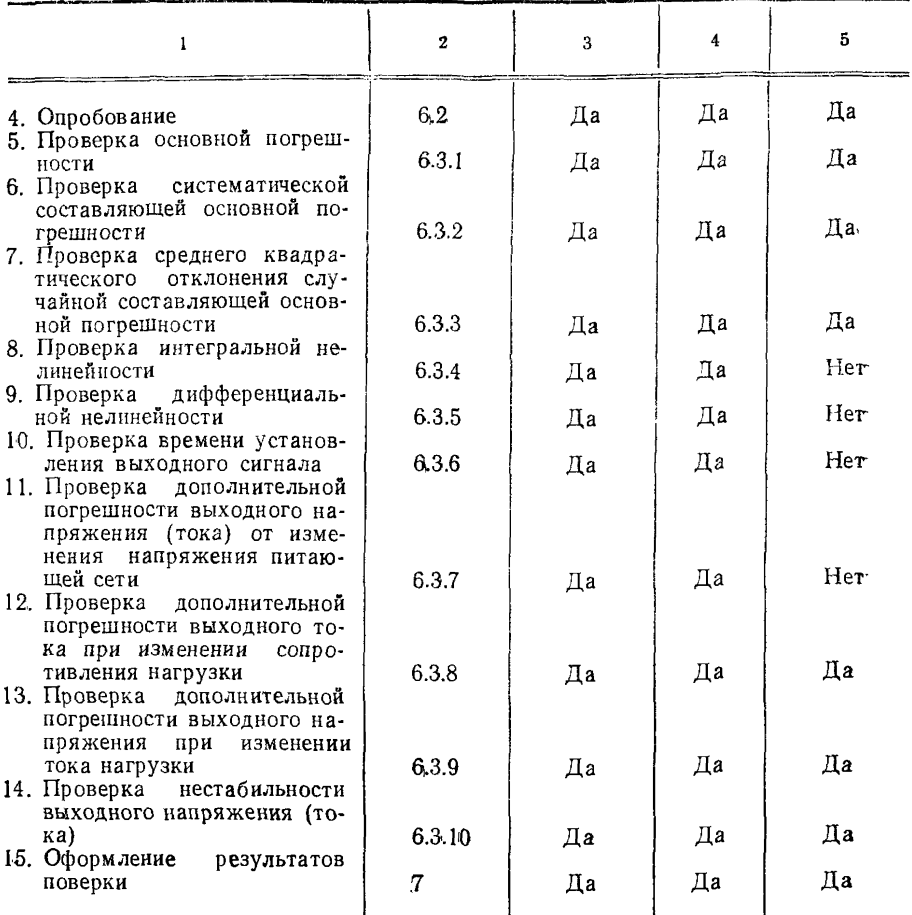

1.2. Если метрологические характеристики, указанные в п. 5-14 табл. 1.1, для приборов не нормированы, то соответствующие операции проверки не производят.

1.3. Нормативные документы на методы поверки типов приборов могут предусматривать проведение операций, дополнительных к указанным в табл. 1.1.

1.4. Проверку погрешности или ее составляющих можно производить путем определения действительного значения погрешности и последующего сравнения с пределом допускаемых значений или путем контроля, когда определение действительного значения не производят, а только устанавливают факт его нахождения или выхода за пределы допускаемых значений.

1.5. Если при выполнении одной из операций, предусмотренных табл. 1.1. обнаружена неисправность поверяемого прибора. препятствующая его применению, остальные операции не производят, а прибор бракуют.

## 2. СРЕДСТВА ПОВЕРКИ

2.1. При опробовании и поверке приборов должны применяться средства поверки, приведенные в табл. 2.1. Таблица 2.1

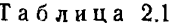

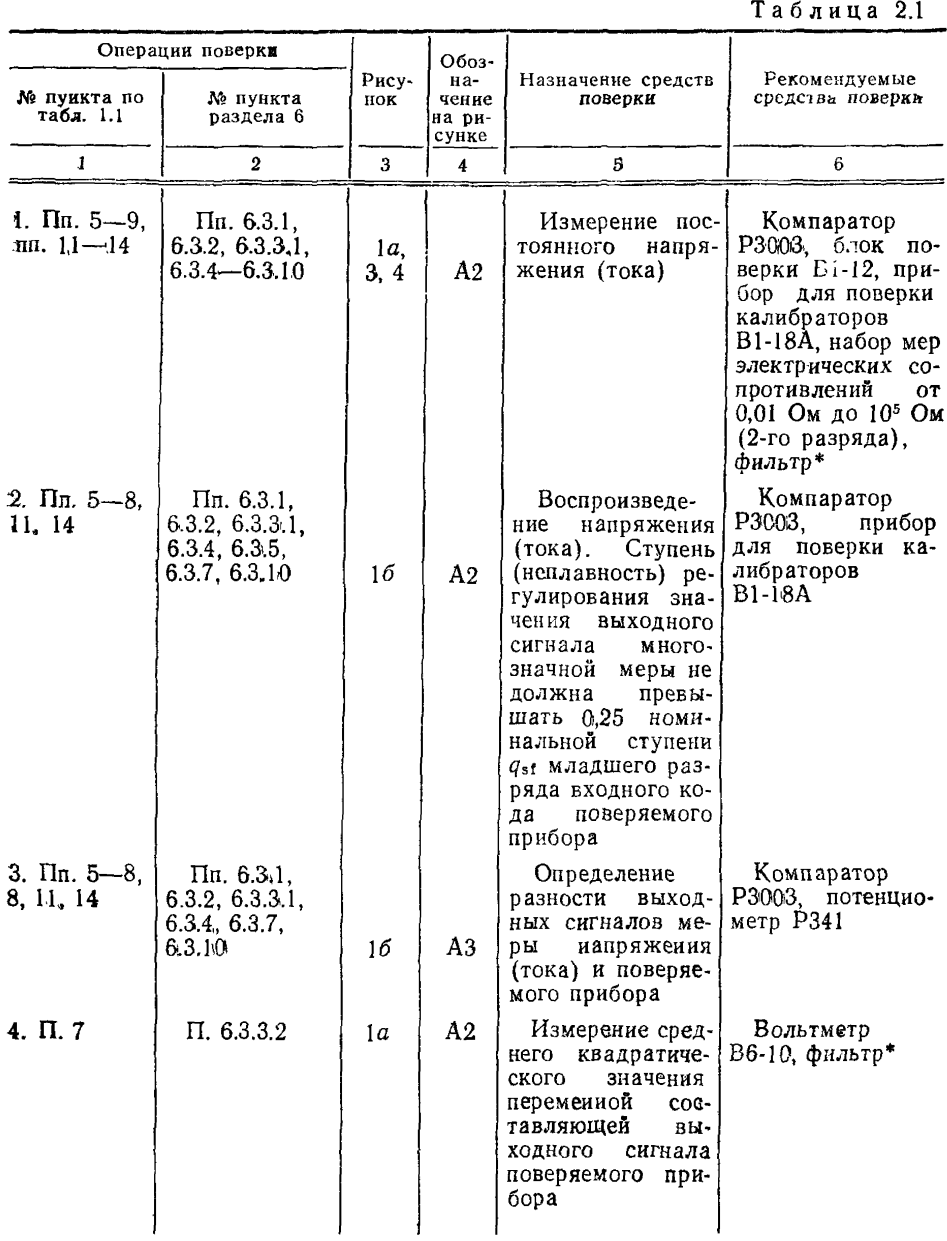

Продолжение табл. 21

| 1             | 2            | 3              | 4              | 5                                                                                                    | 6                                                  |
|---------------|--------------|----------------|----------------|----------------------------------------------------------------------------------------------------|----------------------------------------------------|
| $5. \Pi.9$    | $\Pi. 6.3.5$ | ١a             | A <sub>2</sub> | Измеренне<br>ам-<br>плитуды перемен-<br>ной составляющей<br>снгнала на выхо-<br>де<br>поверяемого<br>прибора                                                                                                    | Осциллографы:<br>C1-70, C1-69,<br>C1-75, C7-12     |
| 6. $\Pi$ , 10 | $\Pi. 6.3.6$ | $\overline{2}$ | A <sub>2</sub> | Формирование<br>временного ннтер-<br>вала<br>между мо-<br>ментом<br>смены<br>значений входио-<br>го кода<br>поверяе-<br>прибора и<br>мого<br>моментом<br>изме-<br>рення мгновенно-<br>го значения<br>вы-<br>ходного<br>сигнала<br>поверяемого при-<br>бора | Генераторы:<br>$\Gamma$ 5-56, $\Gamma$ 5-60        |
| $7. \Pi. 10$  | $\Pi$ 6.3.6  | $\overline{2}$ | A3             | Измерение вре-<br>менного интерва-<br>ла между момен-<br>том смены значе-<br>ннй входного ко-<br>да<br>поверяемого<br>прибора н момен-<br>TOM<br>измерения<br>мгновенных<br>зна-<br>ченнй<br>выходного<br>сигнала                                          | Измеритель вре-<br>менных<br>интерва-<br>лов И2-26 |
| $8. \Pi. 10$  | $\Pi. 6.3.6$ | $\overline{2}$ | AA             | Измерение<br>мгновенных<br>зна-<br>ченнй<br>выходного<br>сигнала поверяе-<br>мого прибора                                                                                                    | Калибратор<br>$M1 - 10$                            |

\* Фнльтр разрабатывают одновременио с калибратором.

2.2. Допускается использовать средства поверки, отличные от перечисленных в табл. 2.1, если они удовлетворяют требованиям соответствующих пунктов методических указаний.

2.2.1. Пределы допускаемых значений погрешности средств поверки должны:

1) не превышать 1/3 предела допускаемого значения контролируемой характеристики поверяемого прибора (в обоснованных случаях по согласованию с Госстандартом допускается соотношение  $^{1}/_{2}$ :

2) обеспечить требования ГОСТ 22261-82 к значениям крите-

4

риев качества поверки, а именно:  $\delta_w \le 1.3(3)$ ,  $P_{\text{nu}} \le 0.5$  (справочное приложение 1).

При необходимости обеспечения более жестких значений критериев качества рекомендуется выбирать пределы допускаемых значений погрешности в соответствии с указаниями действующей нормативно-технической документации.

2.2.2. Средства поверки должны иметь диапазоны воспроизводимой или измеряемой величины, обеспечивающие поверку во всех диапазонах измерения поверяемого прибора.

Допускается использование средств поверки различных типов для обеспечения поверки на различных диапазонах или участках диапазонов измерения поверяемого прибора.

2.2.3. Допускается использование различных приспособлений и установок для автоматизации задания необходимых значений входных сигналов, выбора проверяемых точек, количества отсчетов при поверке и обработке результатов наблюдений.

Структура измерительной части установки или системы при частичной или полной автоматизации поверки должна соответствовать приведенным схемам поверки.

2.3. Измерение характеристик производится при нагрузке, оговоренной в технических условиях на поверяемый прибор.

## **3. ТРЕБОВАНИЯ К КВАЛИФИКАЦИИ ПОВЕРИТЕЛЕЙ** И ДРУГИХ ИСПОЛНИТЕЛЕЙ РАБОТ, ПРЕДУСМОТРЕННЫХ НАСТОЯЩИМИ МЕТОДИЧЕСКИМИ УКАЗАНИЯМИ

3.1. При использовании настоящих методических указаний для разработки отдельного документа по ГОСТ 8.375—80 или раздела Технического описания и инструкции по эксплуатации (паспорта), регламентирующих методику поверки прибора, работу должен выполнять специалист, имеющий достаточную подготовку в области метрологии и испытаний электронных измерительных устройств.

3.2. При использовании настоящих методических указаний не-<br>редственно для поверки приборов конкретного типа работу посредственно для поверки приборов конкретного типа должен выполнять специалист, имеющий звание государственного или ведомственного поверителя.

## 4. ТРЕБОВАНИЯ БЕЗОПАСНОСТИ

4.1. При проведении поверки необходимо соблюдать требования безопасности, предусмотренные «Правилами технической эксплуатации электроустановок потребителей и правилами техники безопасности при эксплуатации электроустановок потребителей» (издание 3-е), ГОСТ 12.2.007.0—75, ГОСТ 12.2.007.3—75, ГОСТ 22261—82 и указаниями по технике безопасности, приведенными в эксплуатационной документации на поверяемые приборы, средства поверки и вспомогательные устройства.

## 5. УСЛОВИЯ ПОВЕРКИ И ПОДГОТОВКА К НЕЙ

5.1. При проведении поверки следует соблюдать условия, приведенные в табл. 5.1.

Таблица 5.1

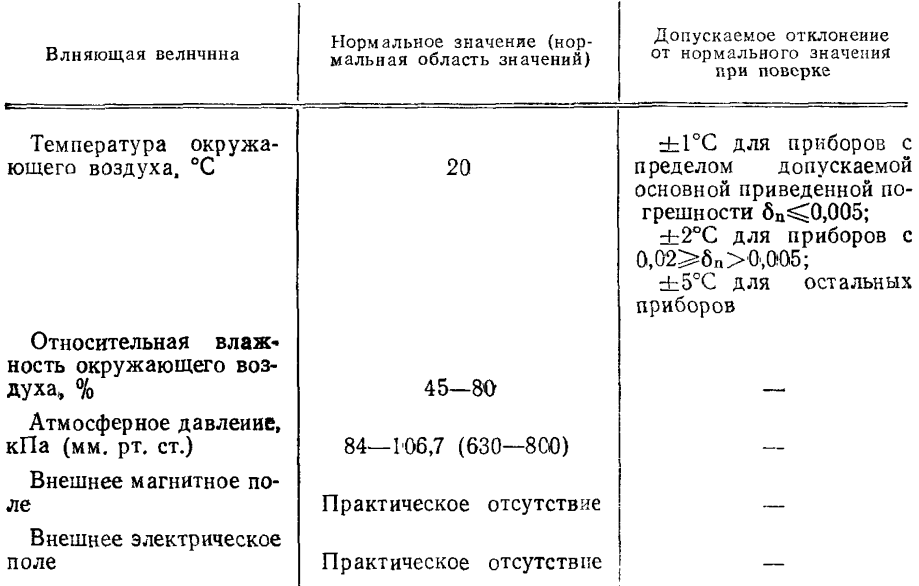

5.2. Рабочее положение поверяемого прибора в пространстве должно соответствовать требованиям стандартов или технических условий, утвержденных в установленном порядке на конкретные типы приборов.

5.3. Перед включением питания приборов поверяемый прибор и средства поверки, если этого требуют нормативно-технические документы на эти приборы, должны быть заземлены. После включения приборы должны быть прогреты в течение времени, указанного в нормативно-технической документации.

## 6. ПРОВЕДЕНИЕ ПОВЕРКИ

6.1. Внешний осмотр

6.1.1. При проведении внешнего осмотра следует установить полную комплектность приборов. Не допускают к дальнейшей поверке приборы, у которых полностью или частично отсутствуют кабель подключения сети питания, кабель подключения входного сигнала, сменные блоки и соединительные кабели к ним, нестандартизировано поверочное оборудование.

6.1.2. Не допускают к дальнейшей поверке приборы, если при их осмотре обнаружены следующие дефекты:

отсутствуют, расшатаны или повреждены наружные части;

6

имеются трешины, обугливание изоляции и другие повреждения;

отсутствует плавность хода и четкость фиксации переключателей.

6.1.3. Проверка электрической прочности и сопротивления изолянии.

Проверяют электрическую прочность и сопротивление изоляции в соответствии с указаниями ГОСТ 22261-82 и нормативно-технической документации на поверяемый прибор.

6.2. Опробование

6.2.1. После выполнения требований по пп. 5.3-6.1 производят все необходимые подстройки, предусмотренные эксплуатационной документацией на поверяемый прибор. Если это окажется невозможным, прибор бракуют.

6.2.2. Проверяют (при ручном управлении калибратором) переключение пределов напряжения (тока) в соответствии с нормативно-технической документацией на поверяемый прибор.

Если переключение пределов произвести невозможно, поверяемый прибор бракуют.

6.2.3. Проверяют (при программном управлении калибратором) обеспечивает ли программное управление:

запуск и отключение калибратора по командам  $\langle \sqrt{\text{N}} \rangle$ И «Сброс», соответственно:

установку предела и уровня выходного тока (напряжения) согласно требованиям нормативно-технической документации.

Если эти требования не обеспечиваются, прибор бракуют.

6.2.4. Проверяют, изменяется ли полярность выходного постоянного напряжения (тока) при изменении кода знака полярности на входе поверяемого прибора.

Если полярность сигнала на выходе поверяемого прибора He меняется с изменением кола знака полярности на входе. прибор бракуют.

6.3. Проверка (контроль) метрологических характеристик.

6.3.1. Проверка основной погрешности.

Оценку основной погрешности  $\Delta_0$  в каждой проверяемой точке определяют как максимальное из полученных значений реализаний основной погрешности  $\Delta_{\text{o}}$  по формуле

$$
\Delta_{\text{o}i} = y_i - y_{\text{sf}} \qquad (i = 1, n), \qquad (1)
$$

где  $y_1$  - значения выходного напряжения (тока) поверяемого прибора, полученные при последовательно проведенных п-измерениях с помощью средств поверки А2 (п. 1, табл. 2.1) и при подаче на вход поверяемого прибора сигнала, соответствующего коду проверяемой точки (см. рис. 1a);  $y_{\text{sf}}$  - номинальное значение напряжения (тока) в проверяемой точке.

При использовании схемы (см. рис. 16) определяют  $\Delta_{\text{o}t}$  путем формирования значений  $y_{st}$  с помощью образцового прибора А2

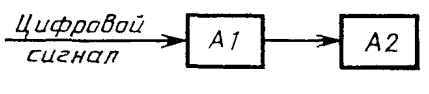

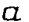

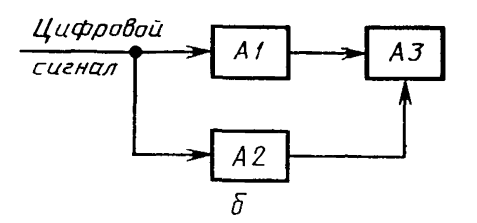

Рис. 1. Схемы проверки осиовной погрешгис. 1. Слевы проверки основности поверяе-<br>ности поверяемого прибора: АI-поверяе-<br>мый прибор; А2-образцовое средство из-<br>мерений напряжения (тока); А3-измеритель разности сигналов

 $(n. 2 \text{ rad. } 2.1)$  и измерения прибором  $A3$  (п. 3 табл. 2.1) разности значений выходных сигналов образцового прибора А2 и поверяемого прибора А1 при входном сигнале, соответствующем коду проверяемой точки.

Проверяемые точки указываются в нормативно-технической документации на поверяемый прибор или находятся в соответствии с пп. 3.1 или 3.2 приложения 2.

Количество измерений в каждой проверяемой точке не менее  $3 - 5$ .

Полученную оценку основной погрешности в каждой проверяемой точке сравнивают с контрольным допуском основной погрешности, который определяют по формуле

$$
\Delta_{\text{ko}} = \gamma \cdot (\pm \Delta_{\text{op}}), \tag{2}
$$

где  $\gamma$  - см. приложение 1:  $\pm \Delta_{op}$  - пределы допускаемого значения основной погрешности, которые устанавливают в нормативнотехнической документации на поверяемый прибор;

Прибор бракуют, если хотя бы в одной из проверяемых точек  $\Delta_{\rm o}$   $>\Delta_{\rm ko}$ .

6.3.2. Проверка систематической составляющей основной  $\overline{u}$ orрешности.

Оценку систематической составляющей основной погрешности в каждой проверяемой точке (проверяемые точки указываются в нормативно-технической документации на прибор или находятся в соответствии с приложением 2) определяют по формуле

$$
\widetilde{\Delta}_{\rm s} = -\frac{1}{n} \sum_{i=1}^{n} \Delta_{\rm o i}, \tag{3}
$$

где  $\Delta_{01}$  - *i-я* реализация основной погрешности, которую определяют по формуле (1).

Количество измерений п. необходимых для определения  $\Delta_s$  в проверяемой точке, выбирают по табл. 6.1.

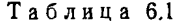

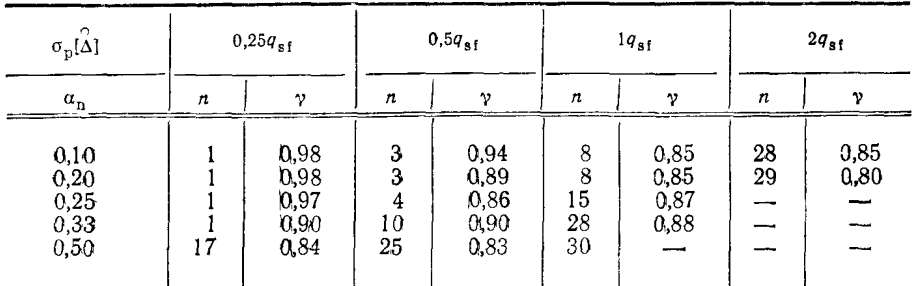

Прнмечанне.  $q_{st}$  - номинальное значение младшего разряда поверяемого прибора, значение которого указывается в нормативно-технической документации:  $\sigma_{\rm b}[\Delta]$  — предел допускаемого значения среднего квадратического отклонення случайной составляющей погрешности.

В табл. 6.1 приведены значения п и у для различных  $\alpha_n$ -соотношений пределов допускаемых погрешностей средства поверки и поверяемого прибора при  $P_{\phi} \le 0.2$ ,  $\beta = 0.8$  ( $P_{\phi}$  и  $\beta$  – см. приложение 1).

Допускаются другие значения п при условии соблюдения заданных в п. 2.2.1 требований к критериям качества поверки.

Полученную оценку систематической составляющей основной погрешности в каждой точке сравнивают с контрольным допуском систематической составляющей погрешности, который определяют по формуле

$$
\Delta_{\rm ks} = \gamma \cdot (\pm \Delta_{\rm sp}), \qquad (4)
$$

где  $\pm \Delta_{\text{sp}}$  — пределы допускаемой систематической составляющей погрешности.

Прибор бракуют, если хотя бы в одной из проверяемых точек  $\Delta$ s $>\Delta$ ks.

6.3.3. Проверка среднего квадратического отклонения случайной составляющей основной погрешности.

Среднее квадратическое отклонение случайной составляющей погрешности определяют по двум частям: первой - низкочастотной - среднее квадратическое отклонение случайной составляювторой-высокочастотной - среднее шей погрешности  $\sigma(\Delta_{\text{H}})$ , квадратическое отклонение шума установившегося выходного сигнала поверяемого прибора  $\sigma(\Delta_{\rm m})$ .

Примечание. Допускается определенне только одной из составляющих среднего квадратнческого отклонения погрешности выходного сигнала, той, которая нормирована в нормативно-технической документации поверяемого прибора.

6.3.3.1. Значение о  $(\check{\Delta}_{H})$  определяют путем одноразовой подачи

 $\mathbf{Q}$ 

сигнала, соответствующего коду проверяемой точки, на вход поверяемого прибора  $A\tilde{I}$  (см. рис. 1*a*), многократного измерения выходного сигнала прибором  $A2$  (п. 1 табл. 2.1) и вычисления по формуле

$$
\sigma\left(\mathring{\Delta}_{\mathfrak{n}}\right) = \sqrt{\frac{1}{n-1} \sum_{i=1}^{n} \left(\Delta_{\mathfrak{o} i} - \widetilde{\Delta}_{\mathfrak{s}}\right)^2},\tag{5}
$$

где  $\Delta_{\text{ot}}$  — реализация основной погрешности, которую определяют по формуле (1);  $\Delta$ <sub>s</sub> — оценка систематической составляющей погрешности, которую определяют по п. 6.3.2.

Лля определения среднего квадратического отклонения в проверяемой точке количество измерений принимают  $n=12$  (при  $v=$  $= 0.82, P_{HML} = 0.5, \delta_{ML} = 1.33, P_{dn} = 0.05$  и для  $\alpha_n \leq 0.5$ ).

6.3.3.2. Вторую составляющую среднего квадратического отклонения  $\sigma$  ( $\Delta_{\rm m}$ ) определяют следующим образом: на вход поверяемого прибора А1 (см. рис. 1а) подают сигнал, соответствующий значению кода проверяемой точки. На выходе поверяемого прибора  $AI$  измеряют образцовым прибором  $A2$  (п. 4 табл. 2.1) среднее квадратическое значение переменной составляющей сигнала.

Полосу частот, в которой должны измерять среднее квадратическое отклонение шума выходного сигнала, устанавливают в нормативно-технической документации на поверяемый прибор.

6.3.3.3. За оценку среднего квадратического отклонения случайной составляющей погрешности поверяемого прибора принимают вычисленное по формуле значение

$$
\widetilde{\sigma} \; (\mathring{\Delta}) = \overline{V} \; \sigma^2 \; (\mathring{\Delta}_{\rm m}) + \sigma^2 \; (\mathring{\Delta}_{\rm n}). \tag{6}
$$

Полученную оценку среднего квадратического отклонения случайной составляющей погрешности сравнивают с контрольным допуском  $\sigma_{\kappa}(\tilde{\Delta})$ , который определяют по формуле

$$
\sigma_{\kappa}(\overset{\circ}{\Delta}) = \gamma \cdot \sigma_{p}(\overset{\circ}{\Delta}), \tag{7}
$$

 $\Gamma$ де  $\sigma_n$  ( $\tilde{\Delta}$ ) — предел допускаемого значения среднего квадратического отклонения случайной составляющей погрешности.

Прибор бракуют, если хотя бы в одной из проверяемых точек  $\sigma$  ( $\Delta$ )  $>\sigma_{\kappa}$  ( $\Delta$ ).

6.3.4. Проверка интегральной нелинейности.

Абсолютное значение интегральной нелинейности в проверяемой точке определяют по формуле

$$
\widetilde{\Delta}_{\text{HHT}}(N) = \widetilde{\Delta}_{\text{s}}(N) - \widetilde{\Delta}_{\text{s}}(N_{\text{o}}) - \frac{\widetilde{\Delta}_{\text{s}}(N_{\text{max}}) - \widetilde{\Delta}_{\text{s}}(N_{\text{o}})}{N_{\text{max}}} \cdot N, \tag{8}
$$

либо

$$
\widetilde{\Delta}_{\text{HHT}}(N) = \bar{y}(N) - \bar{y}(N_0) - \frac{\bar{y}(N_{\text{max}}) - \bar{y}_0(N_0)}{N_{\text{max}}} \cdot N,\tag{9}
$$

где  $\bar{u}(N)$ ,  $\bar{u}(N_{\text{max}})$ ,  $\bar{u}(N_o)$  — средние значения выходного сигнала соответственно в точках со значениями кодов N.  $N_{\rm max}$ , N<sub>o</sub>; N-значение кода проверяемой точки;  $N_{\text{max}}$  - максимальное значение кода; N<sub>o</sub> — значение кода, все разряды которого равны нулю.

Допускается определение  $\Delta_{\text{HHT}}$  прямым методом (см. рис. 16) путем формирования значений

$$
\tilde{y} = \tilde{y}(N_o) - \frac{\tilde{y}(N_{\max}) - \tilde{y}(N_o)}{N_{\max}} \cdot N \tag{10}
$$

с помощью образцового прибора А2 (п. 2 табл. 2.1) и измерения разности значений выходных сигналов прибором АЗ (п. 3 табл. 2.1) образцового и поверяемого приборов при входном сигнале N.

Интегральную нелинейность определяют в проверяемых точках, указанных в нормативно-технической документации на поверяемый прибор или находят в соответствии с пп. 3.1-3.2 приложения 2.

Количество измерений и в проверяемой точке для определения средних значений выходного сигнала выбирают по табл. 6.1.

Полученные значения интегральной нелинейности сравнивают контрольным допуском, который определяют по формуле  $\mathbf{c}$  $\Delta_{\texttt{HHT}}$  к=  $\gamma \cdot \Delta_{\texttt{HHT}}$ , р, где  $\Delta_{\texttt{HHT,D}}$  — предел допускаемого значения интегральной нелинейности.

Прибор бракуют, если хотя бы одно из определенных значений интегральной нелинейности больше контрольного допуска.

6.3.5. Проверка дифференциальной нелинейности.

Дифференциальную нелинейность определяют по формуле

$$
\widetilde{\Delta}_{\rm r}(N) = \widetilde{\Delta}_{\rm s}(N) - \widetilde{\Delta}_{\rm s}(N-1) - q_{\rm st} \tag{11}
$$

либо

$$
\Delta_{\rm A}(N) = \bar{y}(N) - \bar{y}(N-1) - q_{\rm st},\tag{12}
$$

где  $\bar{y}(N)$ ,  $\bar{y}(N-1)$  — средние значения выходного сигнала, соответственно в точках со значениями кодов N и N-1. Количество измерений п в проверяемой точке для определения средних значений выходного сигнала выбирают по табл. 6.1;  $q_{\text{sf}}$  - номинальное значение младшего разряда поверяемого прибора.

Допускается определять разность  $\bar{y}(N)$  -  $\bar{y}(N-1)$  путем измерения переменной составляющей на выходе поверяемого прибора  $\overline{A1}$  образцовым прибором  $A2$  (п. 5 табл. 2.1), возникающей при периодической смене кодов, соответствующих смежным поверяемым точкам (см. рис.  $1a$ ).

Проверку дифференциальной нелинейности рекомендуется производить в точках диапазона, в которых происходит смена младших разрядов входного кода на соответствующий старший разряд.

Полученные значения дифференциальной нелинейности сравнивают с контрольным допуском дифференциальной нелинейности. который определяют по формуле  $\Delta_{\pi\kappa} = \gamma \cdot \Delta_{\pi\mathsf{p}}$ , где  $\Delta_{\pi\mathsf{p}}$  — предел допускаемого значения дифференциальной нелинейности.

Если хотя бы одно из определенных значений дифференциальной нелинейности больше контрольного допуска, прибор бракуют.

6.3.6. Проверка времени установления выходного сигнала.

Проверку времени установления осуществляют в следующем порядке:

1) определяют установившееся значение выходного сигнала, соответствующего заданному значению кода по формуле

$$
y_{y \circ \tau} = \bar{y} = \frac{\sum_{i=1}^{n=10} y_i}{10} , \qquad (13)
$$

где  $y_i$  — значения выходного сигнала поверяемого прибора, которые определяют по п. 6.3.1:

2) определяют верхнюю  $y_{\text{vcr.s}}$  и нижнюю  $y_{\text{vcr.s}}$  границы ЗОНЫ установления выходного сигнала по формулам:

$$
y_{\text{ycr.s}} = y_{\text{ycr.}} + \Delta_{\text{op}}; \tag{14}
$$

$$
y_{\text{ycr.H}} = y_{\text{ycr}} - \Delta_{\text{op}}; \tag{15}
$$

3) определяют дискретность интервала времени  $\Delta t_{\text{max}}$  между моментом смены значений кода и моментом измерения мгновенного значения выходного сигнала поверяемого прибора по формуле

$$
\Delta t_{\text{H3M}} = 0, 1 t_{\text{ycr,sf}}, \tag{16}
$$

где  $t_{\text{ycr,sf}}$  — номинальное значение времени установления поверяемого прибора;

4) после изменения значения кода на входе поверяемого прибора средством поверки А4 (п. 8 табл. 2.1) измеряют мгновенные значения выходного напряжения (тока)  $y_{\text{mi}}$  в моменты времени. равные  $t_{\text{H3M}} = i \Delta t_{\text{H3M}}$  (*i*=1, 2, 3...) (см. рис. 2). Интервалы вре-

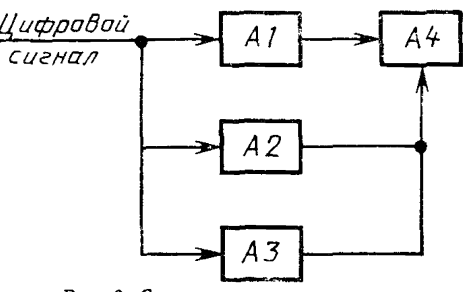

Рис. 2. Схема проверки времени установлення<br>поверяемого прибора: А1-поверяемый прибор; А2-средство формирования временного интервала; А3-средство измерений временного ин-<br>тервала; А4-средство измерений мгновенных значений выходного сигнала поверяемого при-**Copa** 

мени  $\Lambda t_{\text{max}}$  формируются средством поверки  $A2$  (п. 6 табл. 2.1) и контролируются средством поверки  $A3$  (п. 7 табл. 2.1).

Интервал времени последовательно изменяют в сторону увеличения до тех пор. пока не будет выполнено условие

$$
y_{\text{ycr.}} \leq y_{\text{mi}} \leq y_{\text{ycr.}} \tag{17}
$$

для десяти следующих друг за другом значений  $y_{\text{mi}}$ .

В качестве оценки времени установления принимают минимальное значение времени, при котором выполняется условие (17).

Допускается использовать другие методы и средства поверки времени установления.

Определение времени установления необходимо проводить при следующих изменениях значений входного кода (в прямом и обратном направлениях):

1) от минимального до максимального значений;

2) суммы младших разрядов на старший разряд.

Полученную оценку времени установления сравнивают с пределом допускаемого значения времени установления.

Если полученная оценка времени установления больше предела допускаемого значения, прибор бракуют.

6.3.7. Проверка дополнительной погрешности выхолного напряжения (тока) от изменения напряжения питающей сети.

Определение дополнительной погрешности выполняют по метолике п. 6.3.1 и рис. 1а при значениях напряжения сети  $U_{st}$  $= 220$  B,  $U_1 = 242$  B,  $U_2 = 198$  B.

Источник регулируемого напряжения питания и вольтметр для его измерения на рис. 1 а опушены.

Дополнительную погрешность  $\Delta_c$  определяют по формулам:

$$
\Delta_{c_1} = y_1(U_{\text{st}}) - y_1(U_1); \tag{18}
$$

$$
\Delta_{c_2} = y_1(U_{st}) - y_1(U_2). \tag{19}
$$

Полученные значения дополнительной погрешности сравнивают с пределом допускаемого значения дополнительной погрешности выходного напряжения (тока). Если полученные значения дополнительной погрешности больше предела допускаемого значения дополнительной погрешности, прибор бракуют.

Примечание. Дополнительную погрешность п. 6.3.7 не проверяют у приборов, питание которых осуществляют от источииков стабилизированиого иапряжения.

6.3.8. Проверка дополнительной погрешности выходного тока при изменении сопротивления нагрузки.

На вход поверяемого прибора А1 подают сигнал, соответствующий коду конечной проверяемой точки. Измеряют выходной сигнал (ток) средством поверки А2 (п. 1 табл. 2.1) при двух разных нагрузках, подключаемых поочередно (рис. 3). Значения нагрузок должны быть указаны в нормативно-технической документации на поверяемый прибор. Оценку дополнительной погрешности

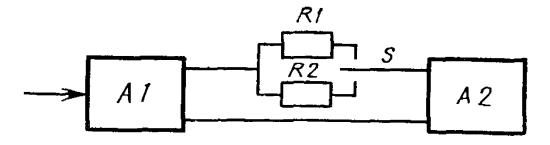

Рнс. 3. Схема проверки дополнительной погрешности выходного тока при изменении сопротив-<br>ления нагрузки: *AI*—поверяемый прибор; *A2*—<br>образцовое средство измерения тока; *RI, R2*—сопротивления нагрузки; S-переключатель

выходного тока определяют как разность измеренных выходных токов при разных значениях нагрузки.

Полученное значение оценки дополнительной погрешности выходного тока сравнивают с пределом допускаемого значения дополнительной погрешности. Если полученная оценка тельной погрешности больше предела допускаемого значения, прибор бракуют.

6.3.9. Проверка дополнительной погрешности выходного напряжения при изменении тока нагрузки.

На вход поверяемого прибора *А1* подают сигнал, соответствующий коду конечной проверяемой точки. Измеряют выходное напряжение поверяемого прибора *А1* средством поверки *А2* (п. 1 табл. 2.1) при двух значениях нагрузки, подключаемых поочередно (рис. 4). Значения нагрузок должны быть указаны в нормативно-технической документации на поверяемый прибор.

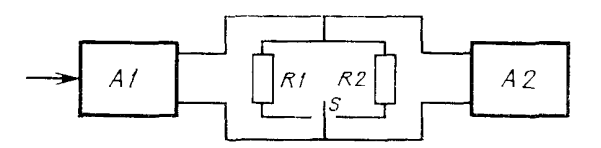

Рис. 4. Схема проверки дополнительной погрешности выходного напряжения при нзменении тока нагрузки:<br>*А1*—поверяемый прибор; *А2—*образцовое средство изме-<br>рення напряження; *R1, R2*—сопротивления нагрузки;  $S$ — пер еключатель

Оценку дополнительной погрешности определяют как разность измеренных выходных напряжений при разных значениях нагрузки.

Полученная оценка дополнительной погрешности не должна превышать предела допускаемого значения дополнительной погрешности. В противном случае прибор бракуют.

6.3.10. Проверка нестабильности выходного напряжения (тока).

На вход поверяемого прибора *А1* (см. рис. 1а) подают код, соответствующий значению кода конечной проверяемой точки. Измеряют выходное напряжение (ток) средством поверки *А2* (п. 1 табл. 2.1) после установления рабочего режима и после 8 ч непрерывной работы поверяемого прибора в нормальных условиях.

Нестабильность выходного напряжения (тока) поверяемого прибора определяют путем вычисления разности зарегистрированных значений выходного напряжения (тока) поверяемого прибора.

Полученное значение сравнивают с пределом допускаемого значения нестабильности. Если полученное значение нестабильности больше предела допускаемого значения, прибор бракуют.

6.4. Для поверяемых приборов, нормативно-техническая документация которых утверждена до внедрения настоящих методических указаний, допускается использовать методику поверки, изложенную в указанной нормативно-технической документации.

## *7.* ОФОРМЛЕНИЕ РЕЗУЛЬТАТОВ ПОВЕРКИ

7Л. При положительных результатах периодической ведомственной поверки прибора производят запись в формуляре, которая заверяется подписью поверителя и оттиском поверительного клейма. Оттиск клейма ставится также на приборе.

7.2. При положительных результатах Государственной позерки выдается свидетельство государственной поверки по форме, установленной Госстандартом. На оборотной стороне свидетельства производят запись результатов поверки.

7.3. Для прибора, находящегося в обращении и прошедшего поверку с отрицательным результатом, делают соответствующую запись в формуляре, прибор в обращение не допускается и поверительное клеймо гасят, свидетельство аннулируется.

## КРИТЕРИИ КАЧЕСТВА ПОВЕРКИ Ino МИ 187-791

В соответствии с МИ 187-79. МИ 188-79 принимают следующие критерии качества поверки:

 $\delta_{\mathbf{M}} = \frac{|\Delta_{\mathbf{M}}|}{|\Delta_{\mathbf{M}}|}$  — наибольший выход за допуск-отношенне наибольшего возмож-

ного значения Дм характеристики погрешности средства измерений, признанного по результатам поверки годным, но в действительности негодного к пределу  $\Delta_{\pi}$ ее допускаемых значений:

 $P_{\text{EM}}$  — наибольшая вероятность принятия любого негодного экземпляра средства измерений в качестве годного (необнаруженный брак), иными словами, вероятность признания годным такого экземпляра, у которого характернстика погрешности на бесконечно малую величину превышает предел допускаемых значений∙

 $P_{\phi}$  — отношение числа годных, но забракованных средств измеренни, к числу всех в действительности годных средств измерений (фиктивный брак в среднем. а также следующие вспомогательные параметры);

 $\beta$  - верхняя граннца зоны значенни (в долях  $\Delta_{\rm n}$ ) характеристнки погрешности годного средства измерений, в которой забракование считают фиктивным браком  $(\beta \leq 1)$ ;

 $\gamma$  — отношение контрольного допуска  $\Delta_{\kappa}$  к пределу  $\Delta_{\kappa}$  ( $\gamma = \frac{|\Delta_{\kappa}|}{|\Delta_{\kappa}|} \leq 1$ ), где

 $\Delta_{\kappa}$  - допуск, с которым сравнивают полученную при поверке оценку  $\Delta$  контролируемой характеристики погрешности средства намерений с целью принятии

решения о годности (негодности);  $\Delta = (\Delta + \Delta_0)$  - оценка контролнруемой характеристики погрешности, отличающаяся от истинного значения  $\Delta$  на значения  $\Delta_{\bf a}$ погрешности поверки.

Коэффициент у и число отсчетов п, приведенные в настоящих методических указаниях, обеспечивают получение значений критернев качества  $\delta_M$ ,  $P_{BM}$  не ниже требуемых ГОСТ 22261-82.

При необходимости поверки с более высокими значеннями критериев качества или с иными соотношениями пределов допускаемых значений контролнруемой характеристики и характеристик погрешности образцового средства измерений, параметры у и п должны назначать в соответствни с указаннями МИ 137-79. MH 641-84.

## НАЗНАЧЕНИЕ ПРОВЕРЯЕМЫХ ТОЧЕК

## 1. ОСНОВНЫЕ ОПРЕДЕЛЕНИЯ

1.1. Проверяемая точка - значение входного (кодированного) сигнала поверяемого прибора, при котором необходнио определить (проконтролировать) его нормируемые характернстнки.

1.2. Поверяемый прибор 1-го вида - прибор, формирование выходного напряжения или тока которого производится без помощи дискретного делителя напряжения нли тока, например, путем усреднения снгнала широтно-импульсного модулятора (дифференциальная нелинейность отсутствует).

1.3. Поверяемый прибор 2-го вида - прибор, формирование выходного напряжения нли тока которого производится с помощью дискретного делители напряження нли тока (возможна дифференциальная нелинейность).

1.4. Основной днапазон преобразовання поверяемого прибора - диапазон преобразовання, из которого при помощи выходных усилителей, делителей или шунтов образуются все остальные (дополнительные) диапазоны преобразования.

В обоснованных случаях для многоднапазонных приборов основиой диапазон преобразования могут назначить в технической документации, исходя из других признаков.

1.5. Разрядная точка - значение входного (кодированного) сигнала, которое соответствует кодовой комбинации, нмеющей единицу только в одном из разрядов.

1.6. Погрешность суперпозиционного вида - погрешность в любой проверяемой точке, равная сумме погрешностей в соответствующих разрядных точках (номера разрядов соответствуют номерам познций кодовой комбинации, где цифры равны единице).

## 2. ОБЩИЕ УКАЗАНИЯ

2.1. Следует назначить проверяемые при поверке точки отдельно для определения (контроля) основной погрешности или ее систематнческой составляющей и определения (контроля) среднего квадратического отклонения случайной составляющей погрешности прибора.

2.2. В дополнительных диапазонах преобразования проверяемые точки для определения (контроля) основной погрешности илн ее систематической составляющей назначают следующим способом.

2.2.1. Если число проверяемых точек в основном диапазоне преобразования не превышает 6, погрешность проверяемого прибора в каждом из дополнительных диапазонов следует проверять в начале, в конце диапазона, а также дополнительно в 1-2 точках, в которых можно ожидать получение экстремальных значений погрешности.

2.3. Проверяемые точки для определения основной погрешности, систематической составляющей погрешности и интегральной нелинейности устаиавливают в норматнвно-технической документации на прибор разработчиком:

дли приборов 1-го вида в соответствии с указаниями п. 3.1;

для приборов 2-го вида в соответствии с указаниями п. 3.2 или находят в ходе экспернмента для приборов 2-го вида в соответствии с указаниями п. 4 при необходнмости в повышенной достоверности нахождения максимальной погрешности.

2.4. Определение (контроль) среднего квадратического отклонения случайной составляющей погрешности прибора любого вида в основном и дополиительных диапазонах преобразования следует производить в одной точке каждого из диапазонов, расположенной ближе к верхней его границе.

## 3. ПРОВЕРЯЕМЫЕ ТОЧКИ, НАЗНАЧАЕМЫЕ РАЗРАБОТЧИКОМ В НОРМАТИВНО-ТЕХНИЧЕСКОЙ ДОКУМЕНТАЦИИ

3.1. Назначение проверяемых точек для приборов 1-го вида.

3.1.1. В качестве проверяемых назначают в 6— 11 точек (для приборов, построенных по десятичному принципу) н 9— 17 точек (для приборов, построенных по двоичному принципу), равномерно распределенных по диапазону измерений. 3.2. Назначение проверяемых точек для приборов 2-го вида.

3.2.1. Для определения (контроля) погрешности поверяемого прибора 2-го вида, ее систематической и интегральной нелинейности в основном диапазоне преобразования следует назначить проверяемые точки, в которых:

прн определенных соотношениях погрешностей элементов схемы дискретного делителя возможно возникновение наибольших значений дифференциальной нелинейности функции преобразования поверяемого прибора;

имеют место нанхудшне варианты суммирования составляющей погрешности, обусловленной дискретным делителем, с аддитивными и мультипликативными составляющими погрешностей остальных элементов схемы поверяемого прибора.

3.2.2. Назначение проверяемых точек производят прн разработке нормативно-технической документации на методы и средства поверки приборов конкретного типа по программе, алгоритм которой представлен на рнс. П. 2.1.

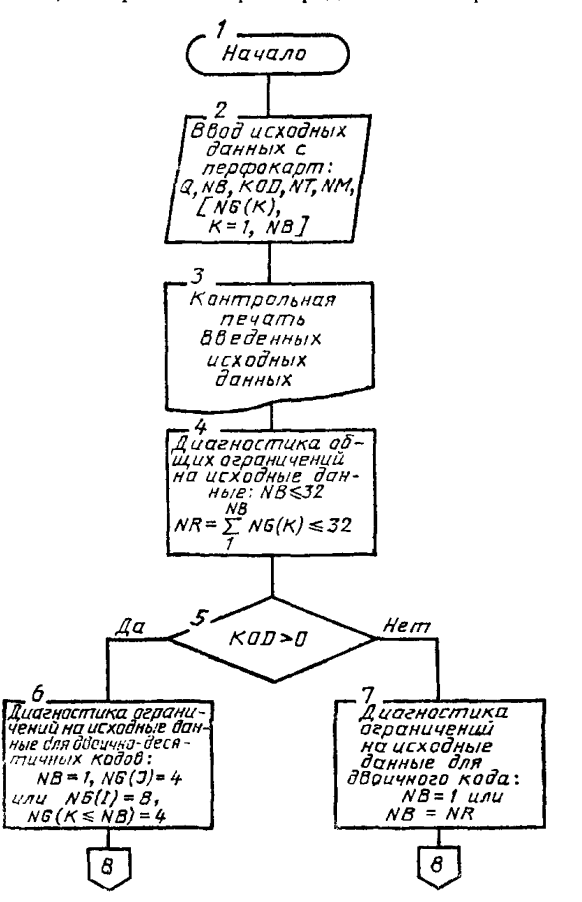

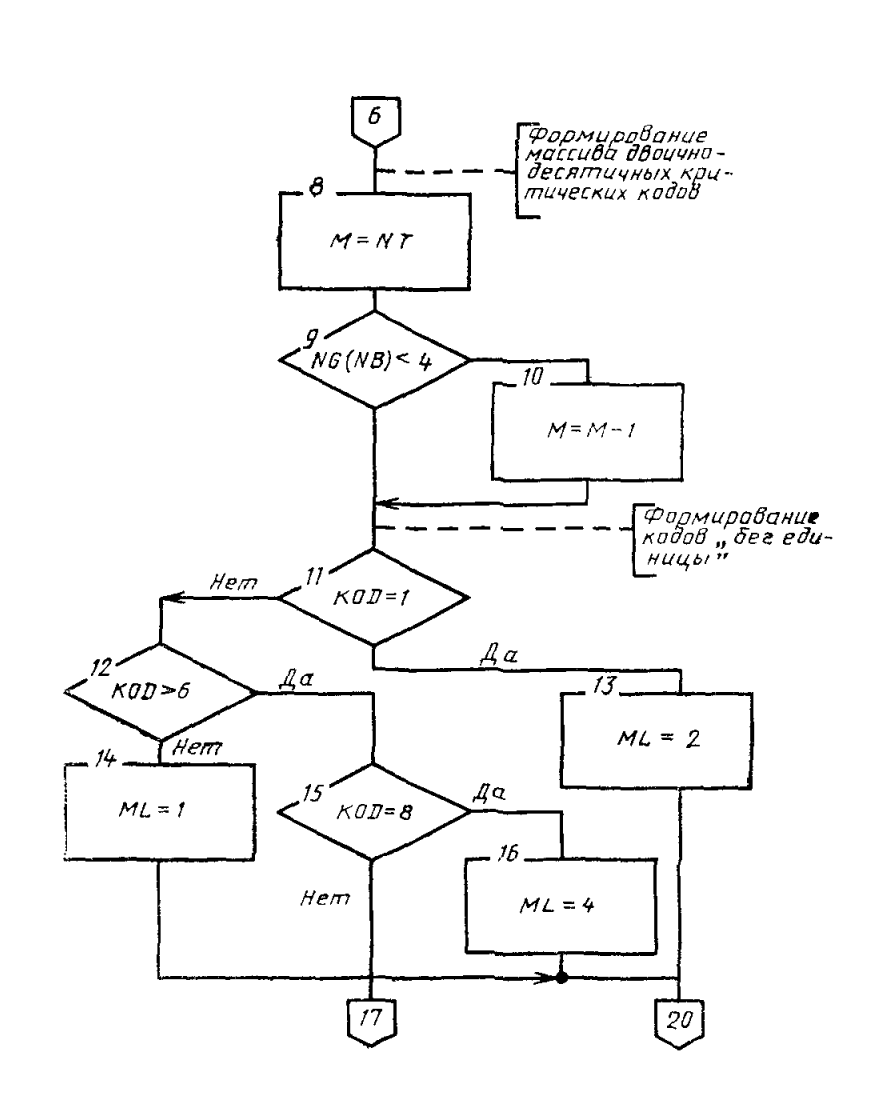

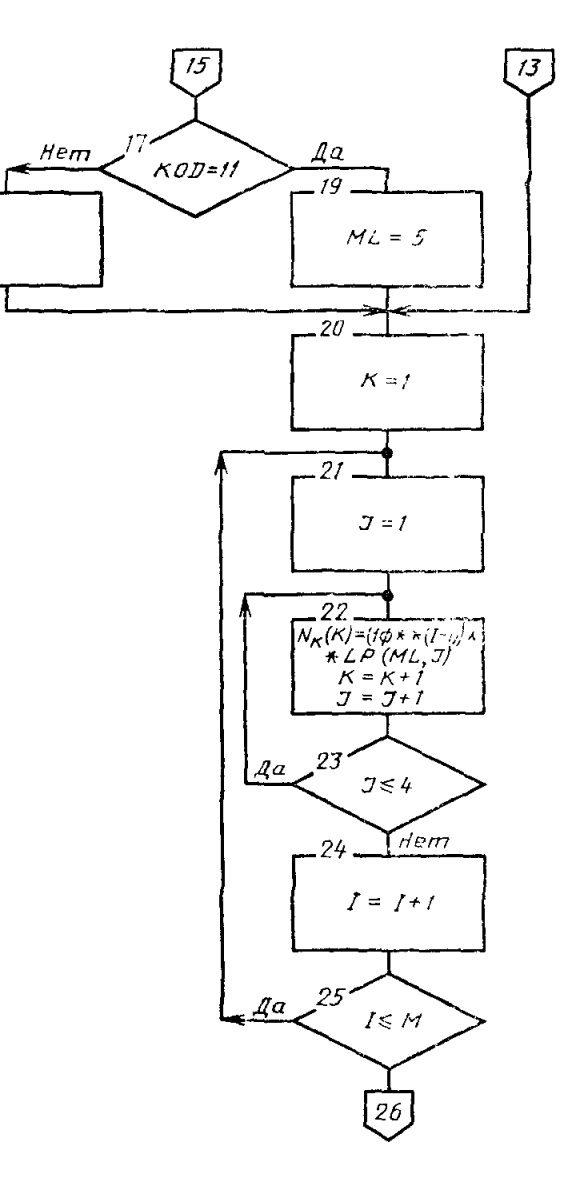

 $18<sup>1</sup>$ 

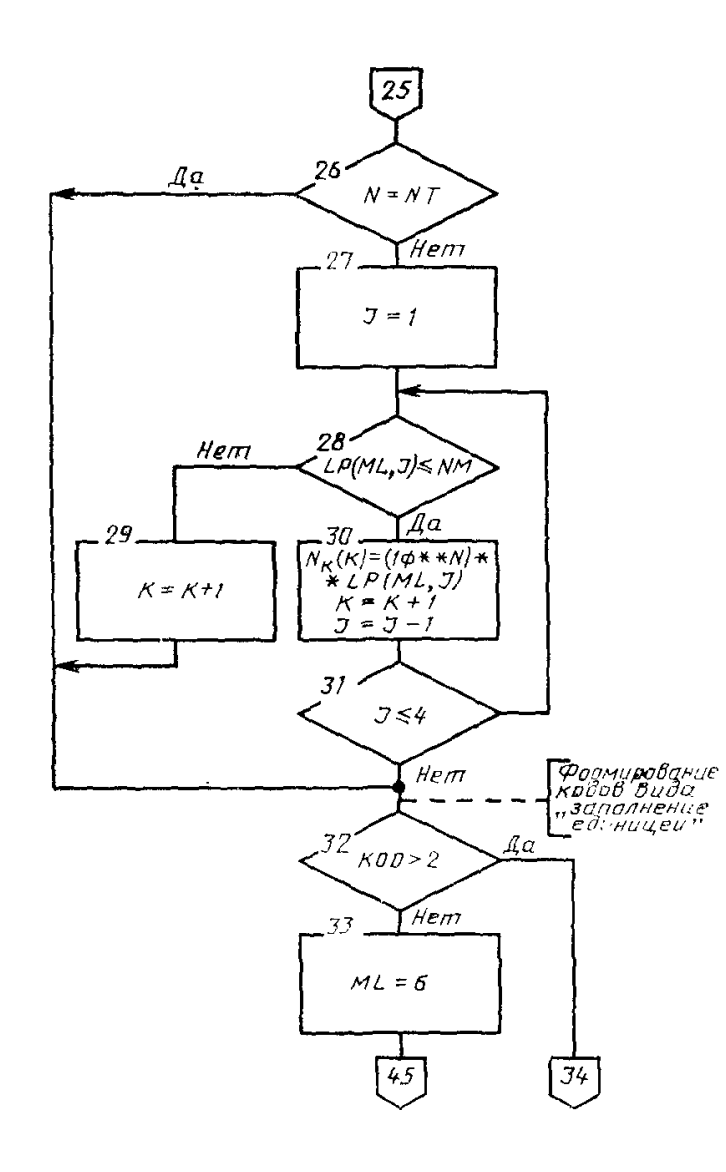

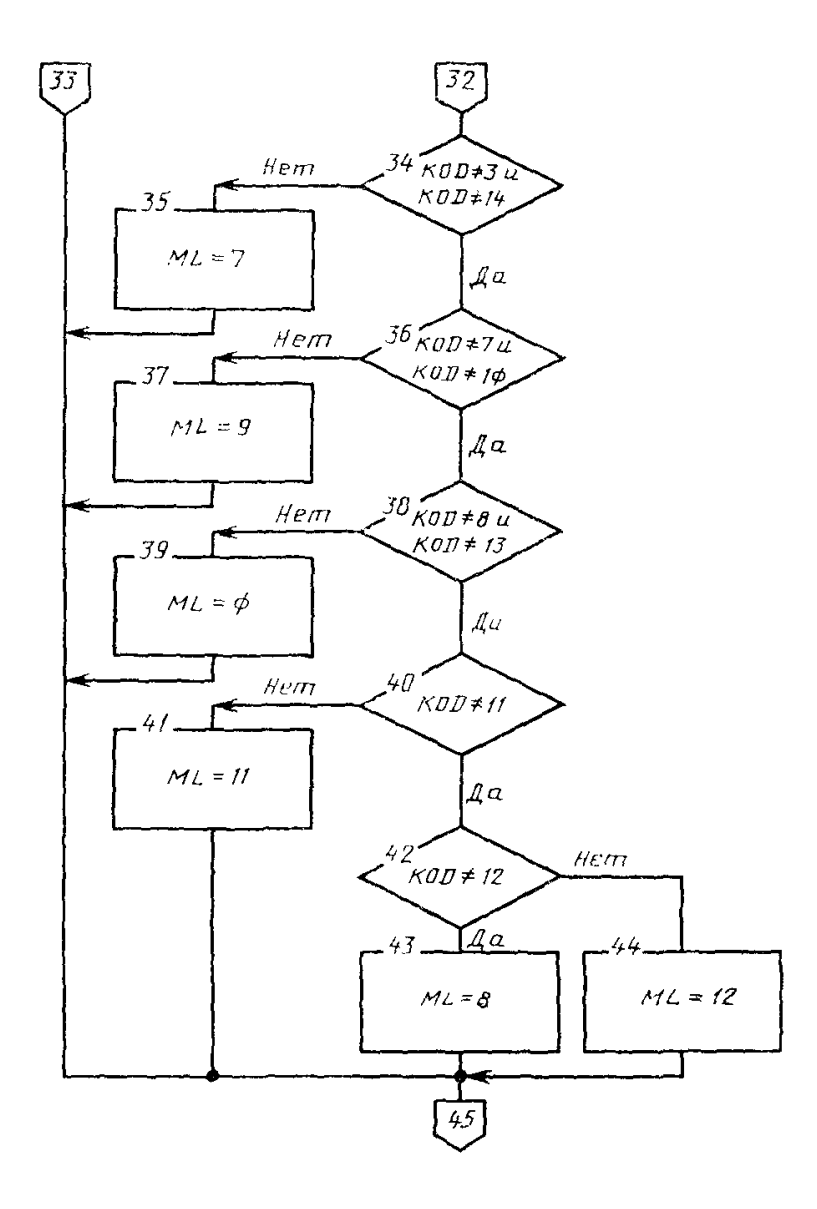

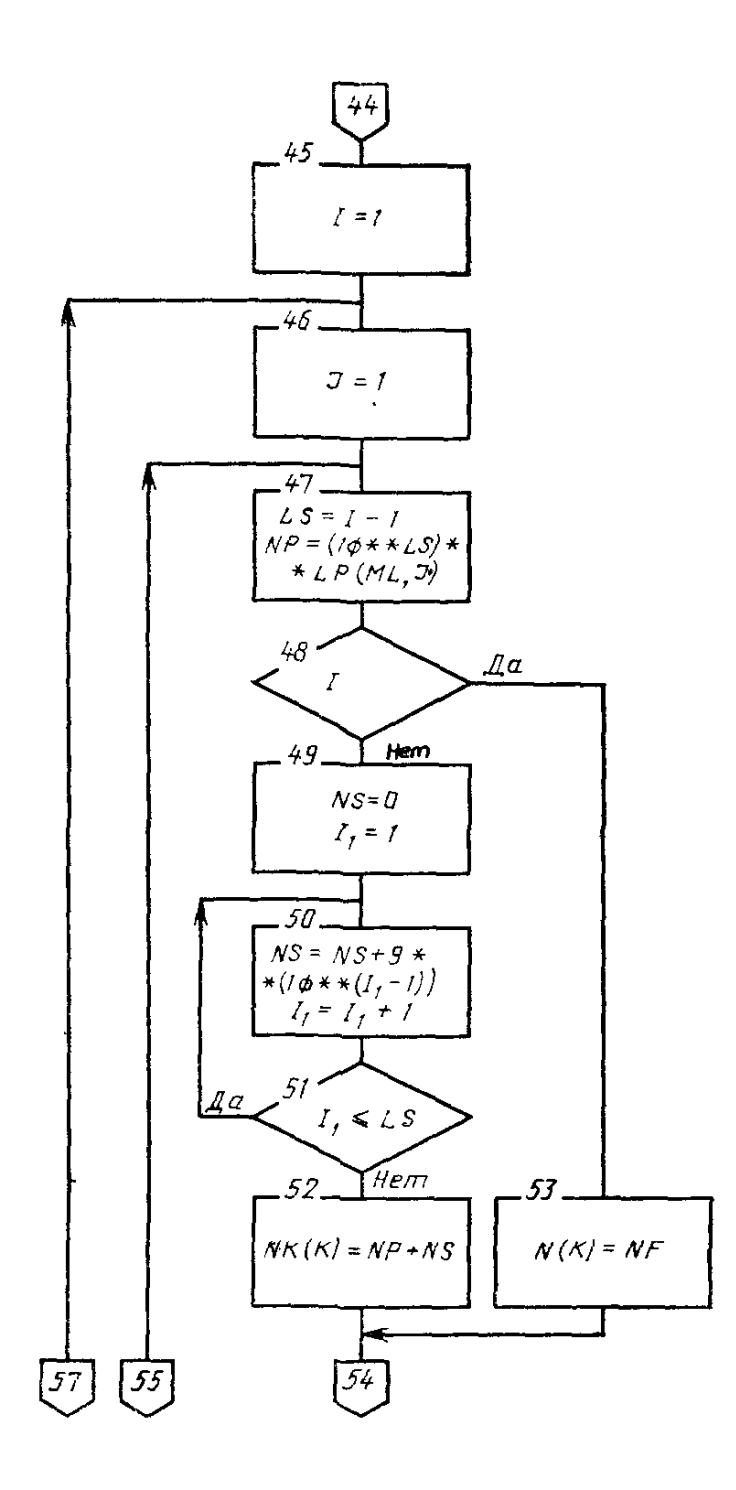

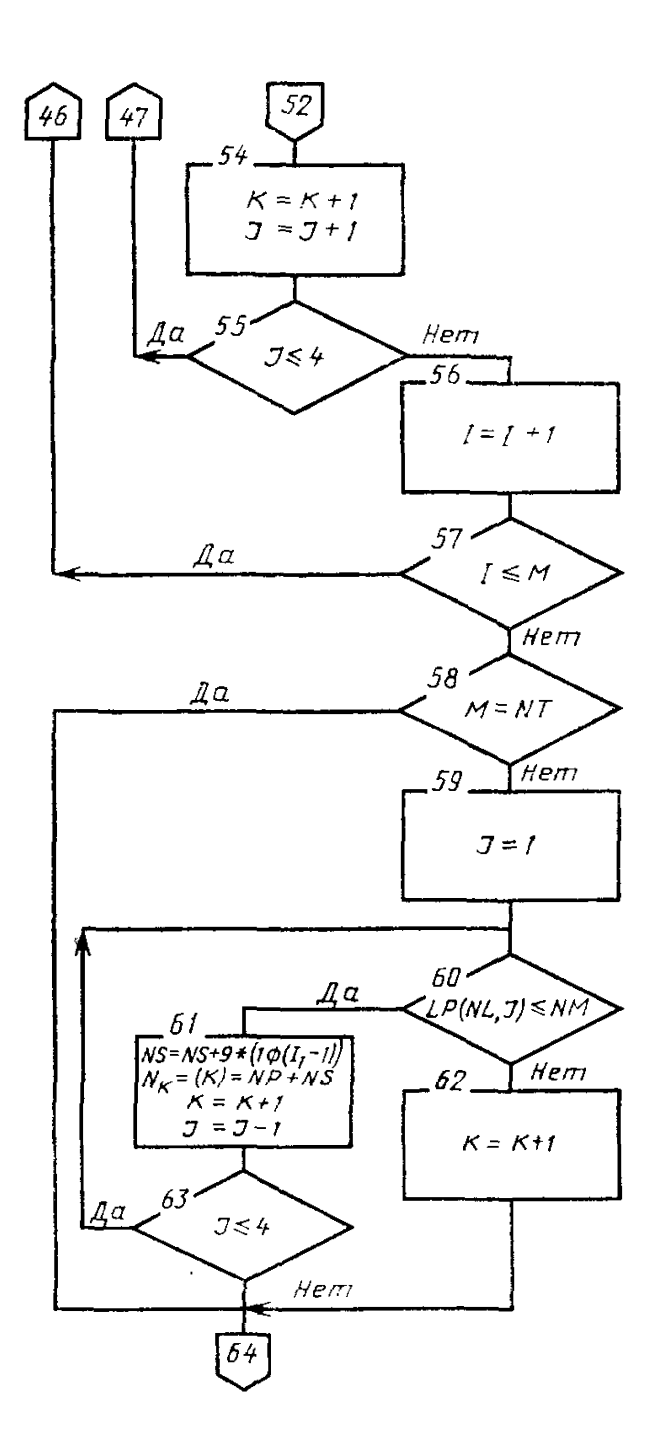

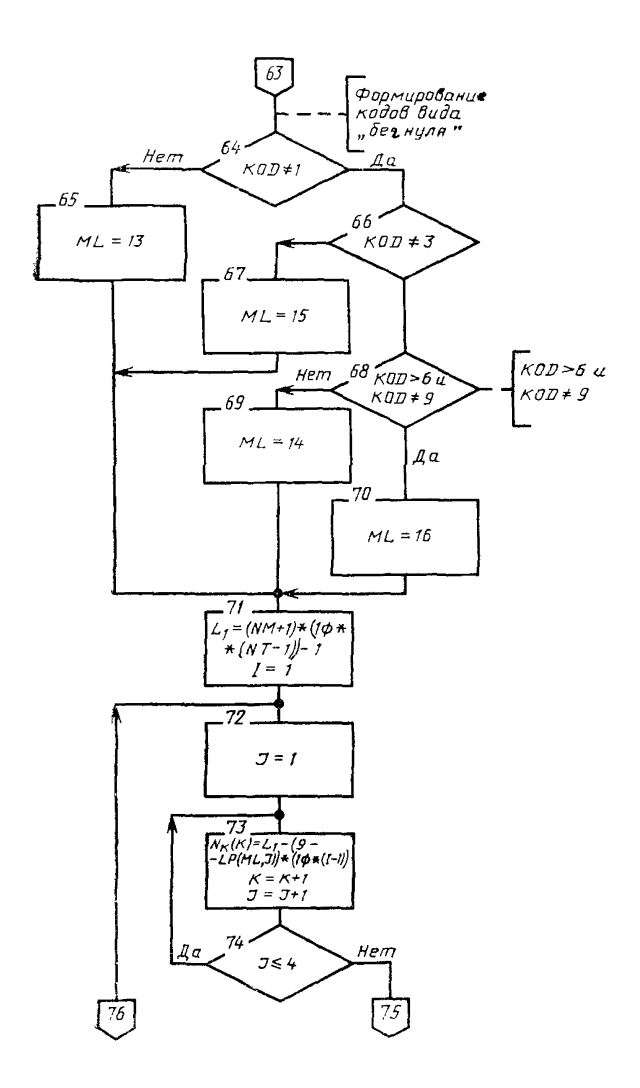

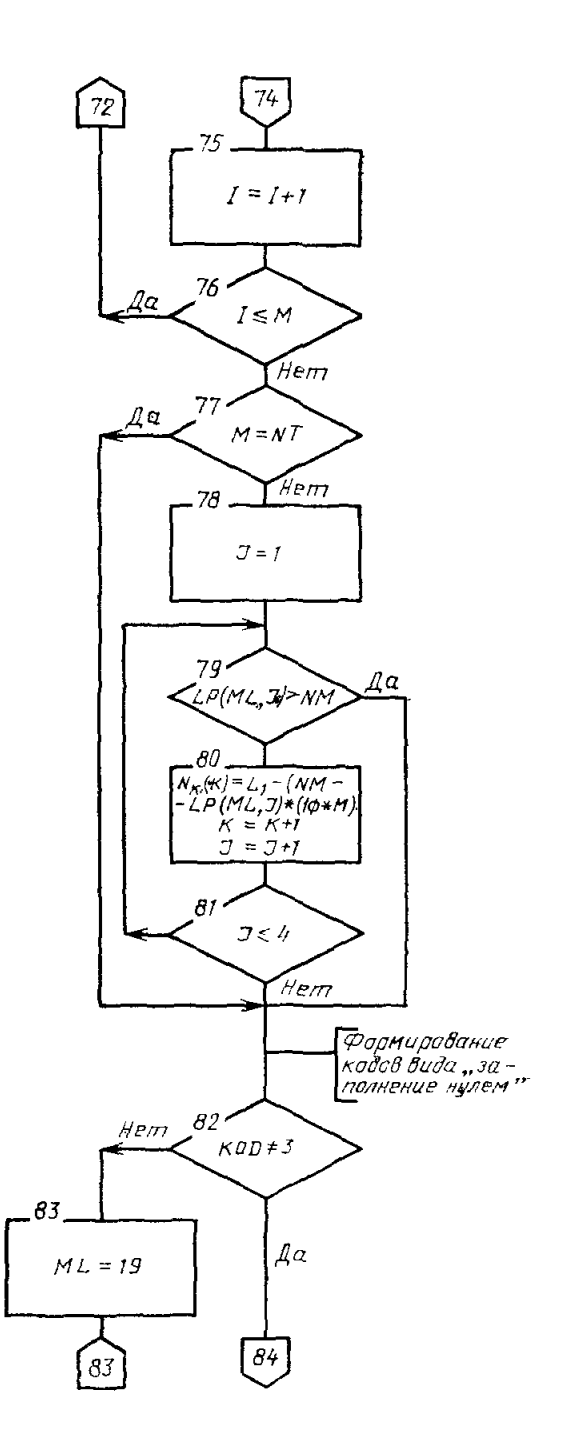

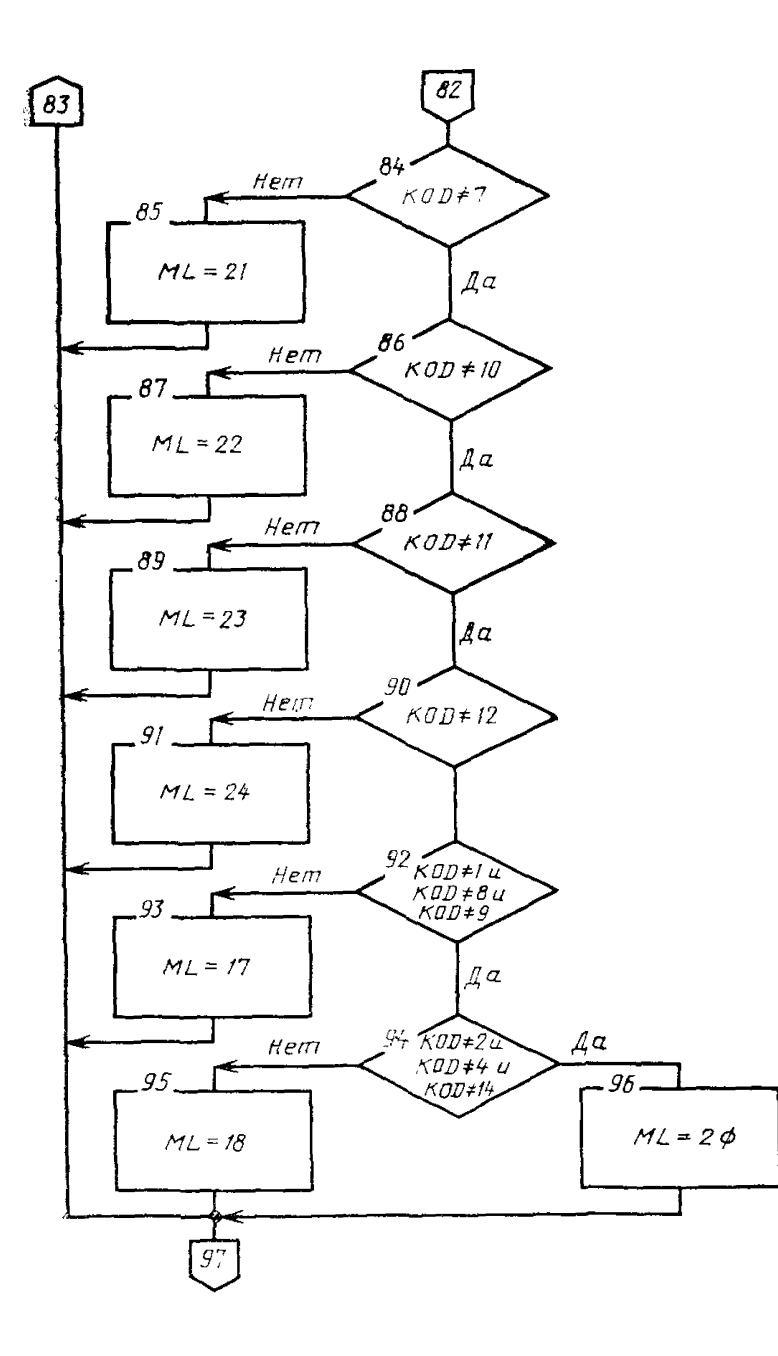

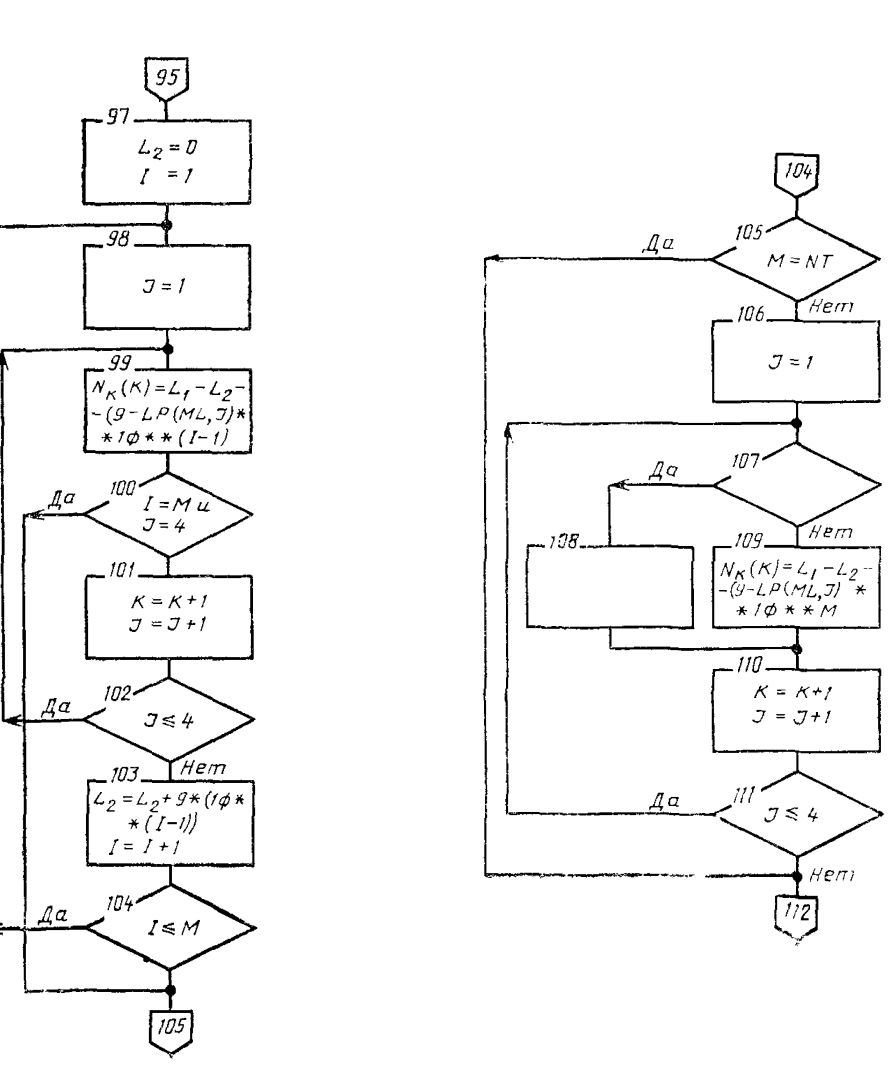

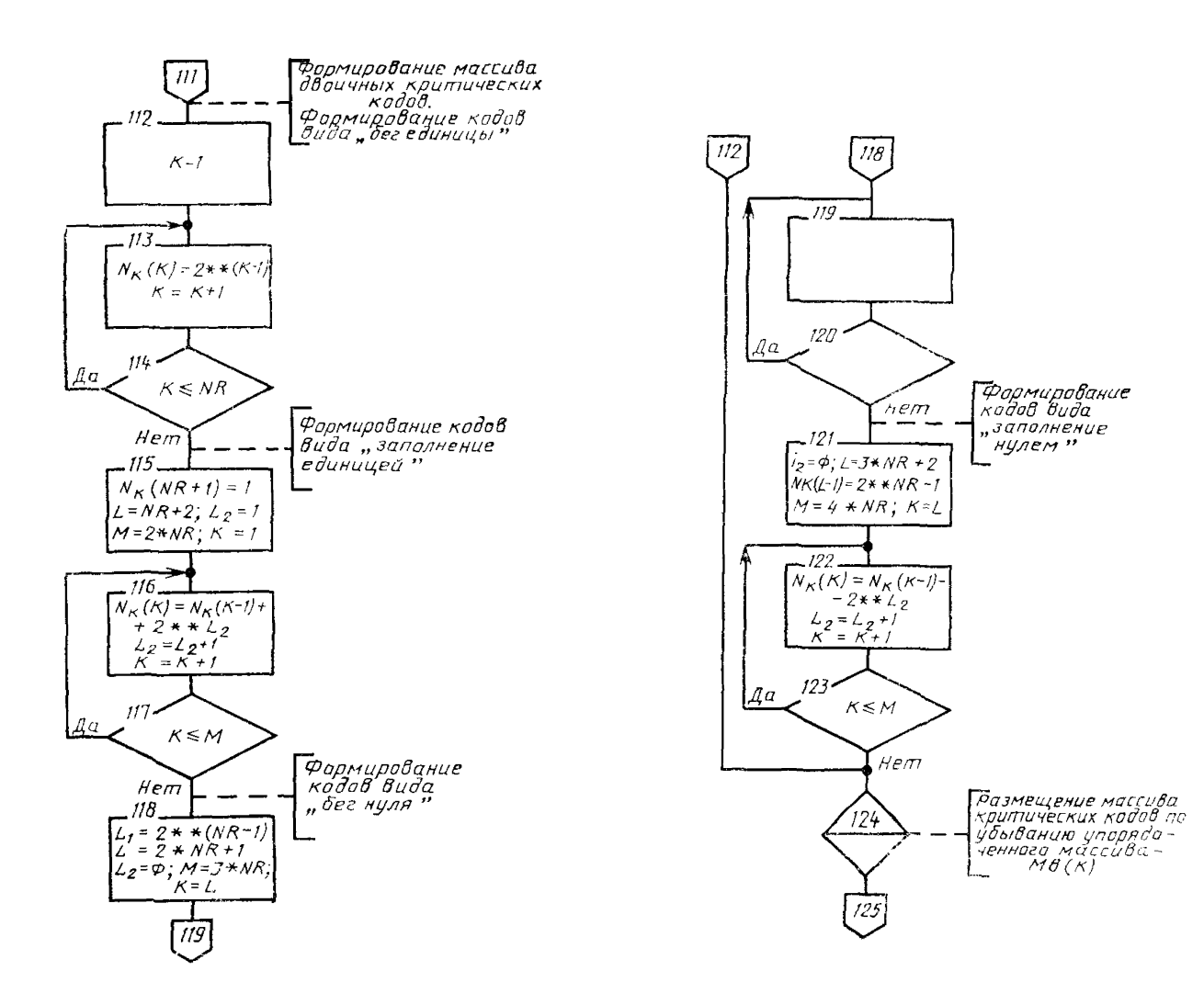

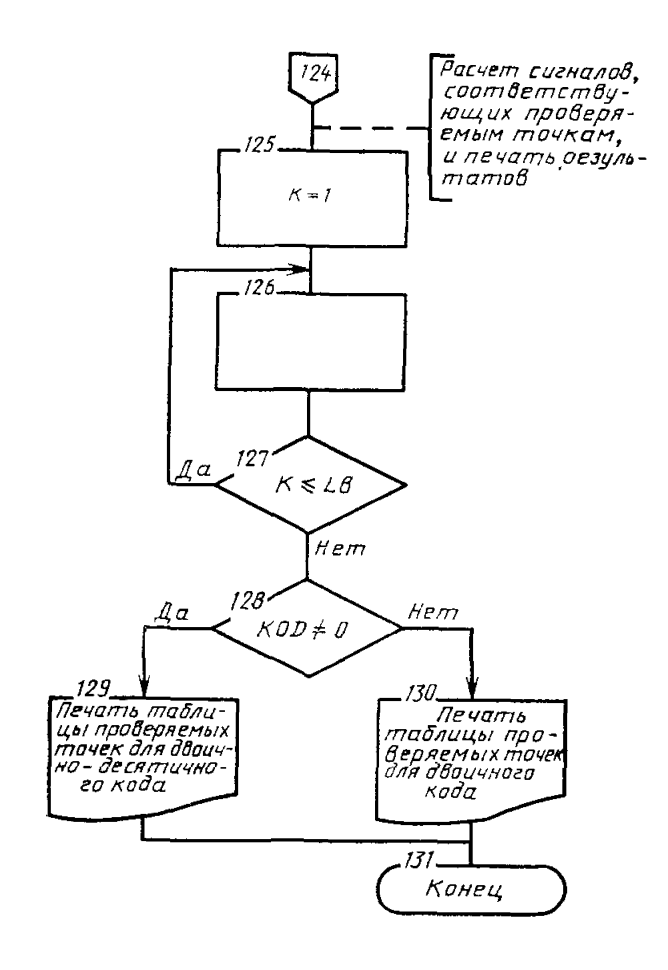

Рис. П. 2.1. Блок-схема программы выбора фик-сированных проверяемых точек для приборов 2-го вида. Размерности массивов: *NK* (13). *МВ* (13), *X* (13), *NG* (4). Двумерный массив *LP* имеет размерность (24,4). Состав массива *LP*: 1, 1, 1, 1, 1, 1, 1, 1, 1, 1, 1, 1. 6, 3, 1, 4, О, О, О, О, О, О, О, 0, 2, 2, 2, 2, 2, 3, 5, 3, 7, 3, 3, 4, 7, 5, 5, 5 6, 4, 2, 4, 2, 2, 5, 2, 4, 4, 4, 3, 5, 7, 9, 9, 9, 5, 4, 9, 9, 7, 7, 7, 8, 8, 6, 6, 8, 4, 6, 5, 8, 6, 5, 4, 6, 9, 9, 9, 9, 9, 9, 9, 9, 8, 8, 8, 8, 8, 8, 8, 8, 8.

Для расчета по программе рекомендуется использовать ЭВМ серии ЕС, либолоугую ЭВМ, имеющую в составе математического обеспечения компилятор с языка ФОРТРАН. Загрузочный модуль программы, оттранслированной в ЭВМ серии ЕС, занимает 36 К байт оперативной памяти. Продолжительность выполнения программы не более 2 с. Вызов и загрузка программы в системе ОС ЭВМ серии ЕС производится с помощью операторов языка управления заданиями вида:

> II VERCODS JOB **II EXECFORTGCLG** II FORT SYSIN DD\*

исходный модуль программы

## IGO, SYSIN DD\*

входные данные

3.3. Описание применения программы

3.3.1. Входными данными для программы определения проверяемых точек поверяемого прибора являются числовые значения переменных и массива, содержание, обозначение и способ кодирования (формат и порядковый номер перфокарты) которых приведены в табл. П. 2.3.1.

Таблина П. 2.3.1

| Обозначение<br>переменной<br>(массива) | Содержание переменной<br>(массива)                                                                                                    | Формат<br>кодирова-<br>ния | № перфокар-<br>ты (строки<br>записи)    |
|----------------------------------------|----------------------------------------------------------------------------------------------------|----------------------------|-----------------------------------------|
|                                        | Номинальное значение единицы младше-<br>го разряда входного кода поверяемого<br>прибора<br>Число узлов в схеме дискретного дели-                                                                                                    | 19                         |                                         |
|                                        | теля<br>$1 \le NB \le 32$<br>Условный номер вида управляющего дис-<br>кретного делителя:<br>$KOD = \emptyset$ — двоичный код;<br>$KOD = (1 - 14)$ — двоичио-десятичный код<br>в соответствии с табл. П. 2.3.2<br>Общее число тетрад дискретного дели- | 12                         | ե                                       |
|                                        | теля*, включая неполную (если она есть)<br>Максимальная цифра, реализуемая в                                                                                                    | 11                         | $\boldsymbol{2}$                        |
|                                        | старшей тетраде*<br>Число коммутируемых проводимостей,<br>объединенных в k-узле дискретного дели-<br>теля (вводятся, начиная с числа проводи-<br>мостей в узле, содержащем младший раз-                                                               | 12                         | $\overline{2}$                          |
|                                        | ряд кода)                                                                                                    | $12^{\circ}$               | $3$ $\mu$ 4<br>(при необ-<br>ходимости) |

<sup>\*</sup> Переменная кодируется только для случая двоично-десятичного кода, в противном случае вторую карту складывают, но не перфорируют.

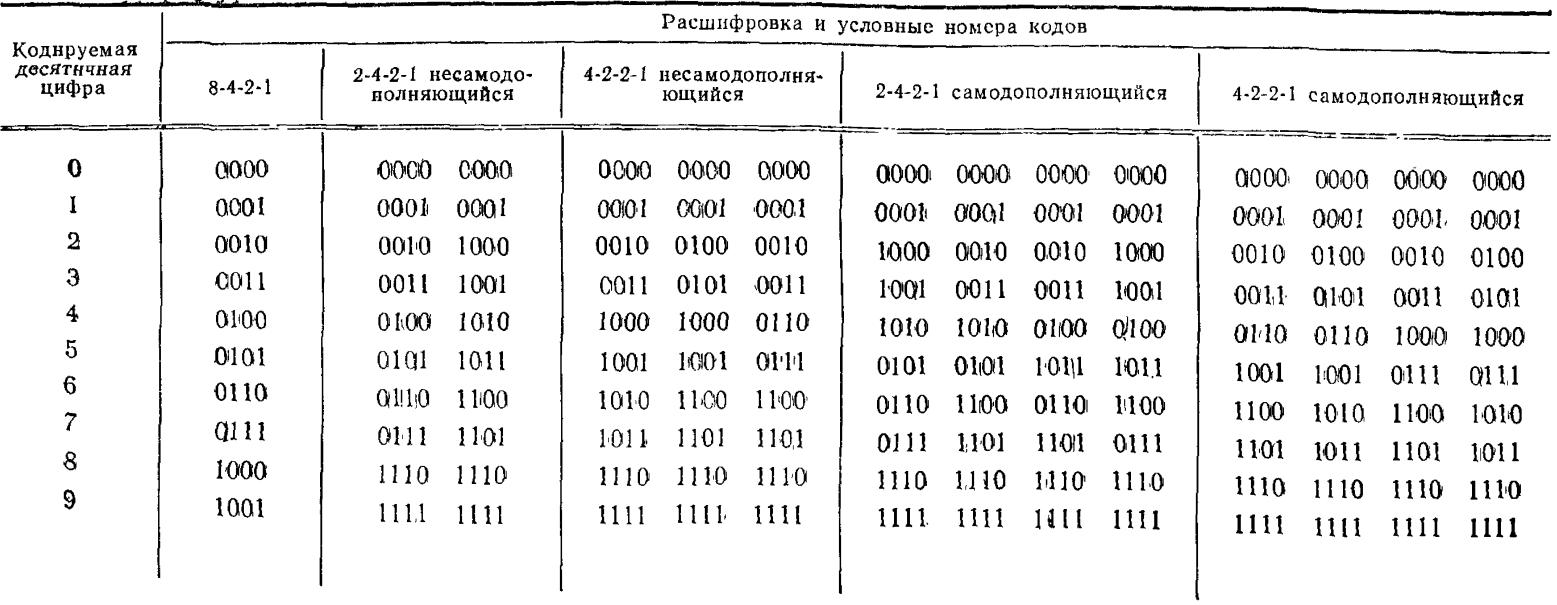

# УСЛОВНЫЕ НОМЕРА ДВОИЧНО-ДЕСЯТИЧНЫХ КОДОВ

3.3.2. Результаты расчета по программе представляются машиной в виде таблицы входных данных и таблицы проверяемых точек. Таблица проверяемых точек состоит из следующих граф.

код (десятичный или двоичный), соответствующий проверяемой точке: десятичный эквивалеит кода (только для двоичного кода);

номинальное значение выходного сигнала поверяемого прибора, соответствующее коду проверяемой точки.

3.4. Примеры назначения проверяемых точек по программе для приборов конкретных типов представлены в табл. П. 2.3.3 и П. 2.3.4.

Таблица П. 2.3.3

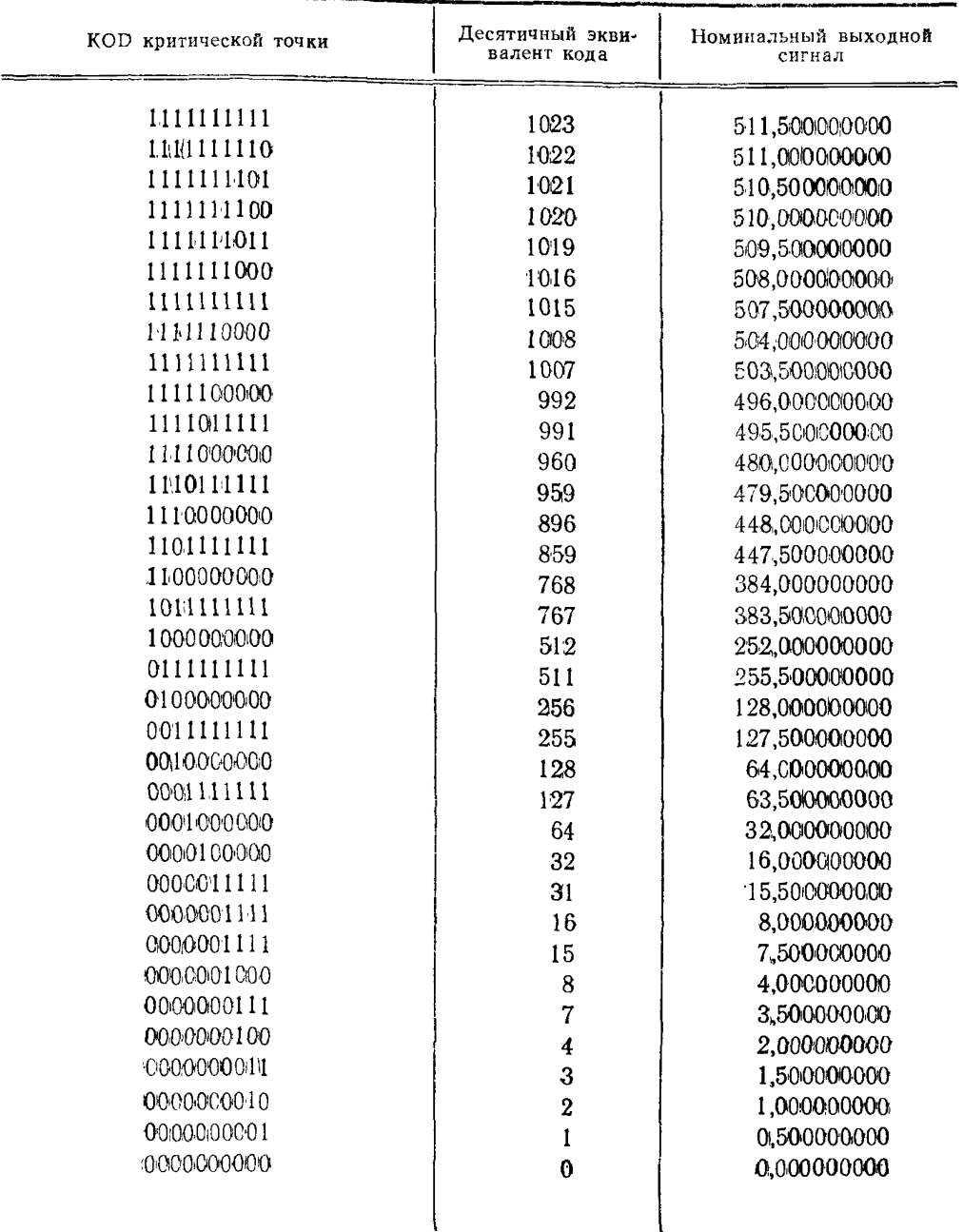

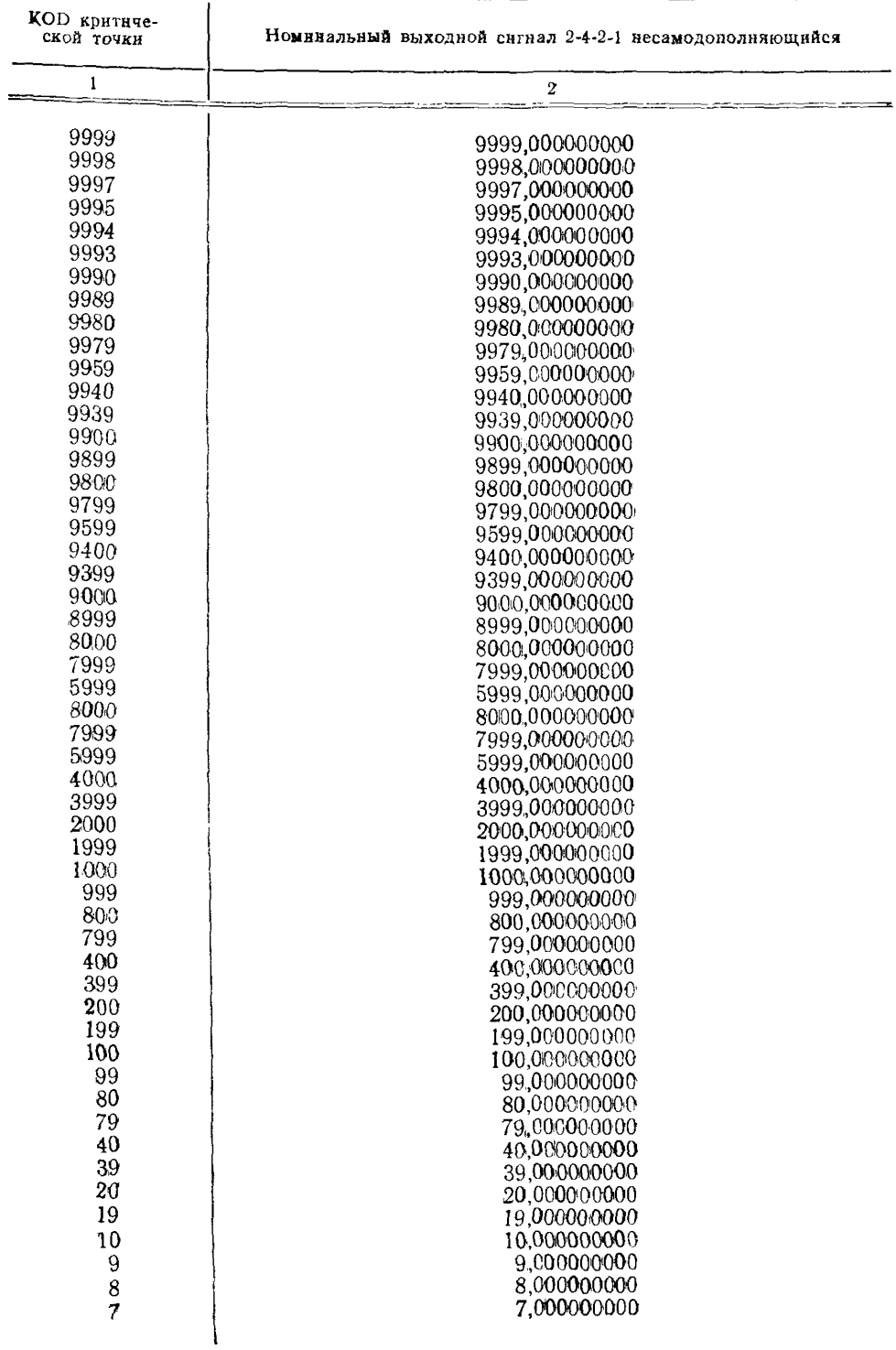

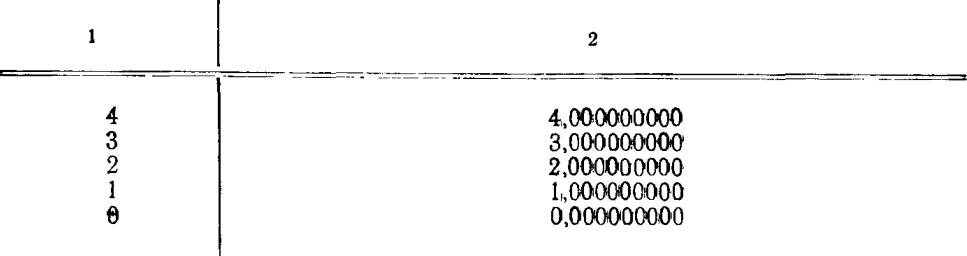

В табл. П. 2.3.3 приведены результаты расчета для приборов с двоичным десятираэрядным дискретным делителем типа  $R = 2R$  при следующих входных данных: цена единицы младшего разряда кода  $q=0.5000000$  число узлов  $NB=10$ . число разрядов в узлах  $NG(K) = 1, 1, 1, 1, 1, 1, 1, 1, 1, 1, KOD = 0$  (двончный код). В таблице П. 2.3.4 приведены результаты расчета для приборов с четырехдекадным дискретным делителем, использующим несамодополняющийся двоично-десятичный код 2-4-2-1, при входных данных: цена единицы младшего разряда кода  $q=1,000000$ , число узлов  $NB=4$ , число разрядов в узлах NG (K) = 4, 4, 4, 4;<br>KOD = 2 (двоично-десятичный код), число тетрад NT = 4, максимальная цифра старшей тетрали  $NM=9$ .

## 4. ПОИСК ПРОВЕРЯЕМЫХ ТОЧЕК В ХОДЕ ПОВЕРКИ ДЛЯ ПРИБОРОВ 2-го ВИДА

4.1. Методика применнма при проверке (контроле) основной погрешности поверяемого прибора, ее систематической составляющей погрешности, допускаемые значения которых нормируют одночленной и двучленной формулами, а также при контроле интегральной нелинейности.

Методика основана на выдвнженин и последующей проверке гипотезы о суперпозиционном характере погрешности внутри каждого из отдельно взятых участков, на которые разбнвают весь днапазон значений входного цифрового сигнала. При неподтверждении гипотезы число участков увеличивают.

Границы участков устанавливают в точках диапазона, где может быть большая дифференциальная нелинейность. Для поверяемых приборов, работающих в двоичном коде, точки делят днапазон на 2, 4, 8, 16 и т. д. равных участков. Для поверяемых приборов, работающих в двоично-десятнчном коде, точки делят диапазон (например, для кода 8-4-2-1) на 10, 100; 5.50 и т. д. равных участков, на два неравных участка: 0,8 и 0,2 от днапазона и т. д. Точки конца предыдущего и начала последующего участков не совпадают, а являются смежными.

Если при двончном кодировании выбрано число участков г, то число старших разрядов, определяющих текущий номер участка, равно  $\log_2 r$ .

Вычисление номера точки в начале участка производят по формуле

$$
N_{\mathbf{H}}(l) = (l-1) 2^{n-\log r}
$$

а в конце участка

$$
N_{\kappa}(l) = l \cdot 2^{n - \log_2 r} - 1
$$

где  $n-$  число двоичных разрядов;  $l-$  номер участка  $(l=1, r)$ .

При двоично-десятичном кодировании при равномерном делении днапазона на 5 участков

$$
N_{\rm H}(l) = (l+1) \cdot 2 \cdot 10^{\rm m-1}
$$

$$
N_{\rm H}(l) = l \cdot 2 \cdot 10^{\rm m-1}
$$

где т - число десятичных разрядов,

для десяти участков

$$
N_{\pi}(l) = (l-1) \cdot 10^{m-1}
$$
  

$$
N_{\pi}(l) = l \cdot 10^{m-1}
$$
 H T. A

Неравномерное деление диапазона на участки усложняет процедуру поиска точек.

Понск проверяемых точек включает в себя следующие этапы.

На первом этапе определяют участок диапазона, в котором лежнт точка максимальной погрешности выходного сигнала поверяемого прибора. Для этого экспериментально определяют погрешность  $\Delta_{\text{ol}}^H$  в начале и погрешность  $\Delta_{\text{ol}}^K$  в конце каждого участка.

такого участка  $l_m$ , где сумма  $\Delta_{\alpha l}^H$  +  $\Delta_{\alpha l}^K$  имеет макси-Производят выбор мальное по модулю значение.

Злесь и далее после каждого экспериментального определения основной погрешности производят сравнение полученного результата с контрольным допуском  $\Delta_{\text{OK}}$ , который определяют по формуле

$$
\Delta_{\rm OR} = \gamma \cdot \Delta_{\rm OP},
$$

где  $\gamma = 0.9$ ;  $\Delta_{\text{op}}$  — предельное допускаемое значение основной погрешности.

На втором этапе экспериментально определяют основную погрешность в разрядных точках для выбранного участка lm. Номер разрядной точки для двоичного кода

$$
N_{\mathrm{Pi}}=N_{\mathrm{H}}(l_{\mathrm{m}})+2^{1-1},
$$

где *i* — текущий номер разряда на участке  $(i=1, n-\log_2 r)$  или для кода 8-4-2-1:

$$
N_{\rm Pi} = N_{\rm H} (l_{\rm m}) + 2^{1-1} \cdot 10^{j-1},
$$

где  $i = 1$ ;  $m - \log_2 r$ ;  $i = 1$ ,  $n - \text{home}$  двоичного разряда в декаде.

На третьем этапе вычисляют  $\Delta_{\text{om }3}^{\text{p}}$ максимальную погрешность на участке lm. Ее вычисляют в предположении о суперпознционном характере погрешиости внутри участка. Из каждого значения разрядной основной погрешности  $\Delta_{01}$  вычитают основную погрешность в начальной точке участка  $\Delta^\text{H}_\text{olm}$ , характернзующую смещенность погрешностей всего участка:

$$
\epsilon_{\rm f} {=} \Delta_{\rm ol} {-} \Delta_{\rm olm}^{\rm H} \; .
$$

Полученные разности группируют на положительные  $\{e_i^+\}$  н отрицательные {e; }. Максимальное расчетное значение основной погрешности на участке определяют выражениями

$$
\Delta_{\text{omax}}^{\text{p}} = \Delta_{\text{olim}}^{\text{p}} + \sum_{i} \varepsilon_{i}^{+}
$$

 $\Delta_{\text{omax}}^{\text{p}} = \Delta_{\text{olm}}^{\text{p}} + \Sigma \varepsilon^{-}$ .

или

\n На четвертом этапе проверяют гипотезу о суперпозиционном характере основной погрешности внутри участка. Цля это проводят экспериментальное определение основной погрешности в точке, в которые расчетное значение равно 
$$
\Delta_{\text{omax}}^{\text{p}}
$$
 . Номер точки с максимальной погрешностью\n

$$
N_{\mathbf{m}a\mathbf{x}} = N_{\mathbf{B}}(l_{\mathbf{m}}) + \sum_{i} Z_{i} \cdot 2^{i-1},
$$
  
 
$$
Z_{i} = \begin{cases} 1, & \text{scim } \mathbf{B} \text{ polim, } \mathbf{B} \text{ is } \mathbf{B} \text{ is } \mathbf
$$

Гипотезу проверяют путем сравнення полученного экспернментального значения  $\Delta$  u<sub>omax</sub> основной погрешности с расчетным значением  $\Delta_{\text{omax}}^{\text{p}}$ .

Если  $\Delta_{\text{max}}^{\text{u}} - \Delta_{\text{max}}^{\text{p}} < G$ ,  $G$  - заданное значение критерия принятия гипотезы (в единнцах младшего разряда поверяемого прибора), то гипотезу принимают. За максимальную основную погрешность во всем диапазоне входной величины принимается нзмеренное значение  $\Delta_{\text{omax}}^{\text{u}}$ .

Если гипотеза не подтверждается, то увеличнвают число участков в два нли в четыре раза и процедуру повторяют.

На пятом этапе, если допускаемое значение основной погрешности задано двучленной формулой  $\Delta_{op} = \pm (a + bN)$ , производят следующие дополнительные<br>вычнеления н измерения (см. рис. П. 2.2). Вычисляют по этой формуле значение  $\Lambda_{\text{op}}(N)$  в точке, где основная погрешность поверяемого прибора оказалась максимальной (код точки найден на 4 этапе).

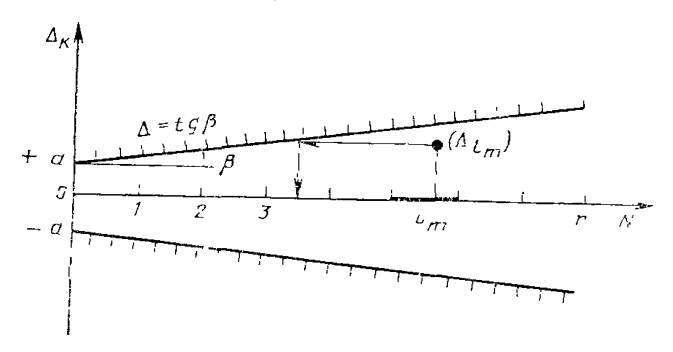

Рис. П. 2.2. Графическое представление основной погрешности, выраженной двучленной формулой  $\Delta_{\rm op} = \pm (a + b\hat{N}).$ 

Производят сравнение вычисленного значения  $\Delta_{\rm op}$  и значения  $\Delta_{\rm omax}$ . Если погрешность поверяемого прибора оказалась меньше допускаемого значения, то вычисляют значение N, при котором  $\Delta_{op} = \Delta_{omax}$  н определяют, в каком из участков находится эта точка.

Осуществляют определение максимальной погрешности для этого участка. а также для остальных, нмеющих меньший порядковый номер, по вышеописанной методике.

Если точка оказалась в том же участке  $(l_m)$ , что свидетельствует о том, что погрешности поверяемого прибора близки к допустимым граннцам, число участков удваивают.

4.2. Блок-схема алгоритма поиска проверяемых точек при автоматизированном контроле основной погрешности поверяемого прибора, работающего в двоичном коде, приведена на рис. П. 2.3.

Алгоритм предусматривает как назначение допускаемой погрешности по одночленной формуле (приведенной), так и по двучленной формуле.

При вычисленни сумм вида Σει число слагаемых целесообразно ограничивать (5-6-ю) слагаемыми: соответствующими старшим разрядам. Увелнчение числа участков при неподтверждении гнпотезы целесообразно делать в 4 раза.

При непользовании образцового калибратора и нзмерителя разности сигналов на выходе поверяемого прибора опускают блок вычислення основной погрешности.

Примечания:

1. При контроле нитегральной нелинейности блок вычислеиия погрешиости выполняет расчет по формуле (10) основного текста методических указаний.

2. Значения критерня принятия гипотезы выбирают, исходя из соотношения допускаемых погрешностей образнового и поверяемого приборов, не более 30% от допускаемого значения систематической составляющей погрешности поверяемого прибора.

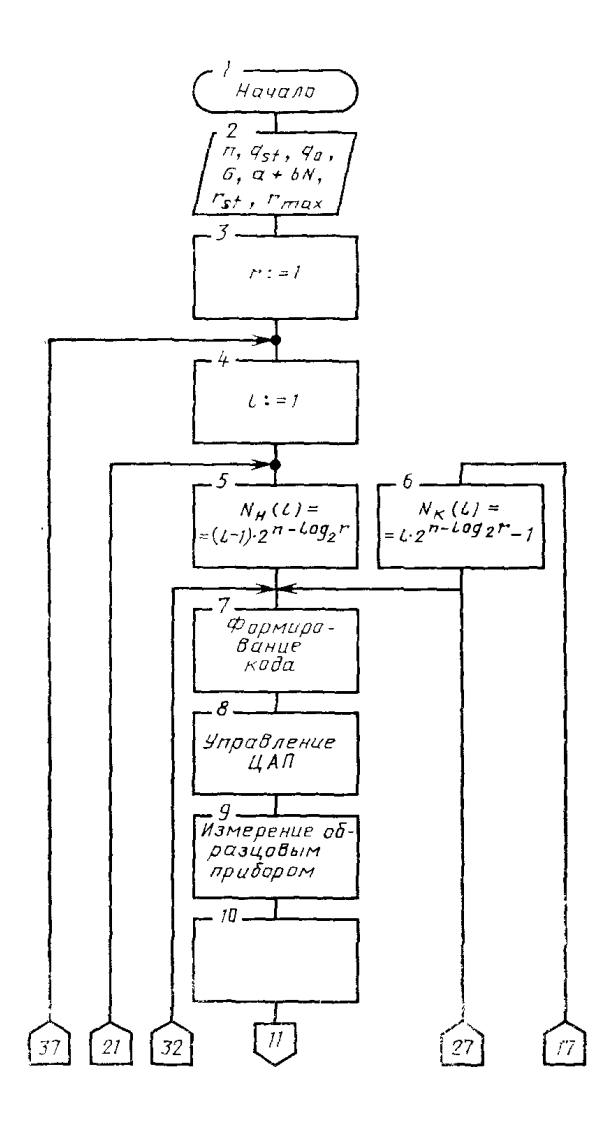

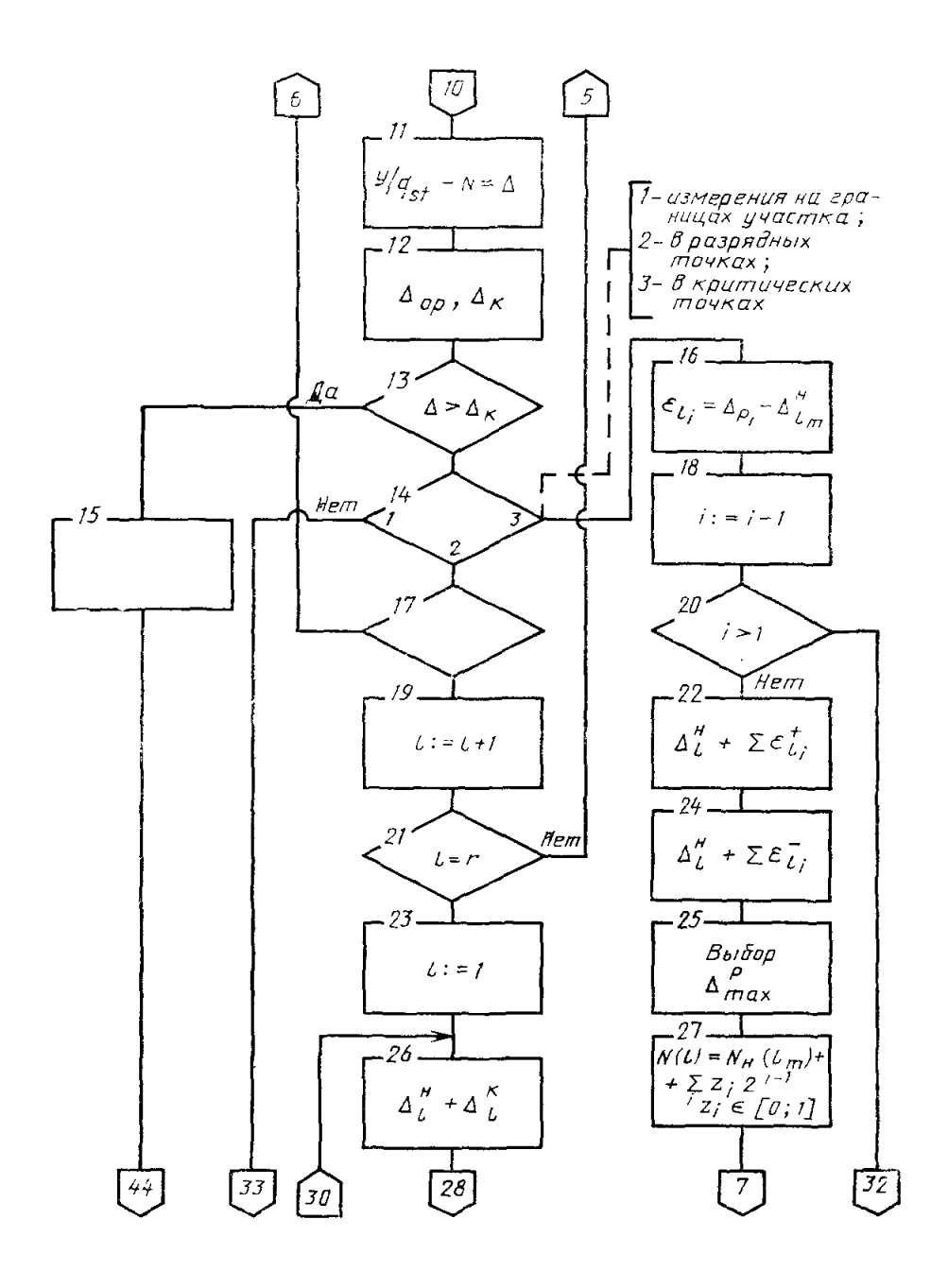

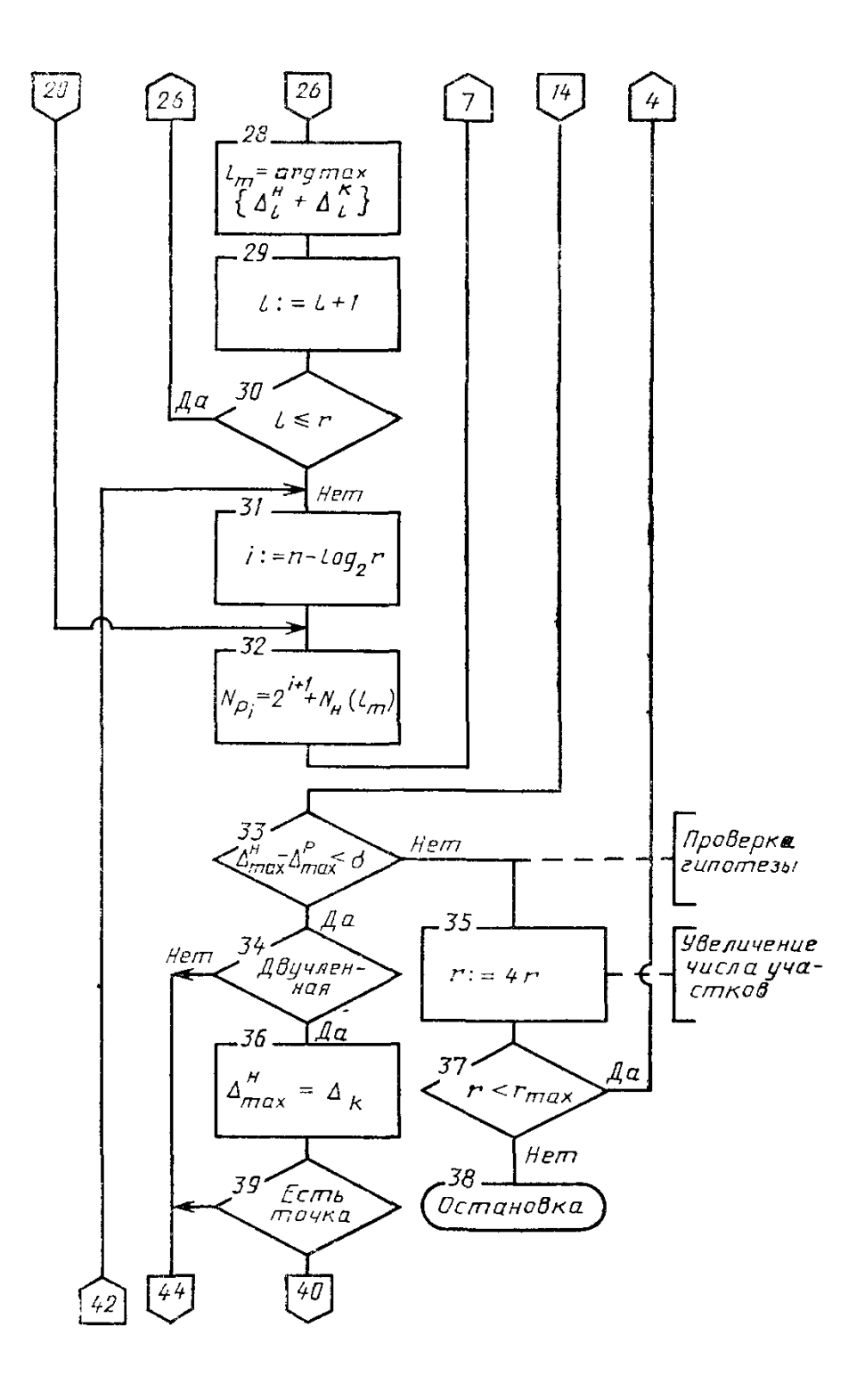

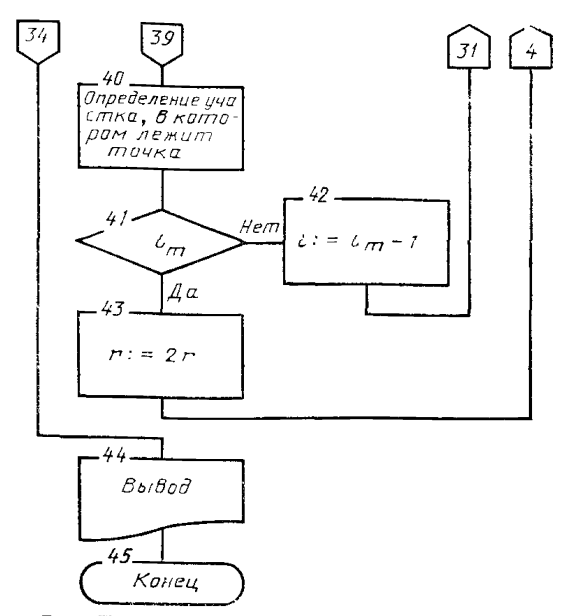

Рис. П. 2.3. Блок-схема программы поверки си-стематической составляющей погрешности поверяемого прибора, работающего в двоичном коде, и поиска проверяемых точек.

Максимальное число участков  $r_{\text{max}}$  выбирают, исходя из рекомендаций разработчика. При превышении числа участков значения г<sub>тах</sub> поверку систематической составляющей погрешности повторяют, а при повторном превышении прибор бракуют.

4.3. Пример поиска проверяемых точек при неавтоматизированном контроле прибора, работающего в 14-разрядном двоичном коде с номинальной ступенью младшего разряда, равной  $q = 0.625$  mB.

Устанавливают число участков, равное  $r=8$ . Следовательно, номер участка определяют состоянием трех старших разрядов  $(\log_2 8 = 3)$ .

На первом этапе экспериментально определяют погрешности в начале *N \** и в конце N<sup>k</sup> каждого участка, т. е. проводят измерения в 16 точках, коды которых приведены в табл. П. 2.4.1, где *Ai*— разрядные цифры. Результаты заносят в графы  $\Delta_{\text{ol}}^{\text{H}}$  и  $\Delta_{\text{ol}}^{\text{H}}$  таблицы. Осуществляют вычисление сумм  $(\Delta_{\text{ol}}^{\text{H}} + \Delta_{\text{ol}}^{\text{H}})$ . Выбирают сумму с максимальным значением по модулю. Пусть эта сумма оказалась равной +0,70 на 6-м участке, где погрешность в начале участка  $\Delta_{.06}^{11} = +0.20$  mB.

На втором этапе устанавливают код трех старших разрядов (A14; A13; 12) — 101 (6-й участок), а в остальных разрядах (младших) последовательно устанавливают  $A = 1$  согласно табл.  $\Pi$ . 2.4.2.

Производят измерения во всех разрядных точках 6-го участка, т. е. И измерений, и результаты заиосят в графу  $\Delta_{01}$  табл. П. 2.4.2.

На третьем этапе вычисляют разности  $\varepsilon_i = \Delta_{0i} - \Delta_{0i}^H$  и заносят их в таблицу. Вычисляют раздельно суммы всех положительных и суммы отрицательных разностей (графы  $\Sigma$ е+ и  $\Sigma$ е- — табл. П. 2.4.2). Расчетное значение максимальной погрешности  $\Delta_{\text{omax}}^{\text{p}}$ определяют как наибольшую из сумм  $\Delta_{\text{olm}}^{\text{H}} + \Sigma \varepsilon^{+(-1)}$ , где в данном примере  $\Delta_{\text{olm}}^{\text{H}} = \Delta_{\text{off}}^{\text{H}} = +0.20 \text{ mB}$ .

На четвертом этапе экспериментально определяют погрешность  $\Delta_{\text{omax}}^{\text{u}}$  в точке, для которой найдено расчетное значение максимальной погрешности.  $\Delta_{\text{omax}}^{\text{p}}$ .

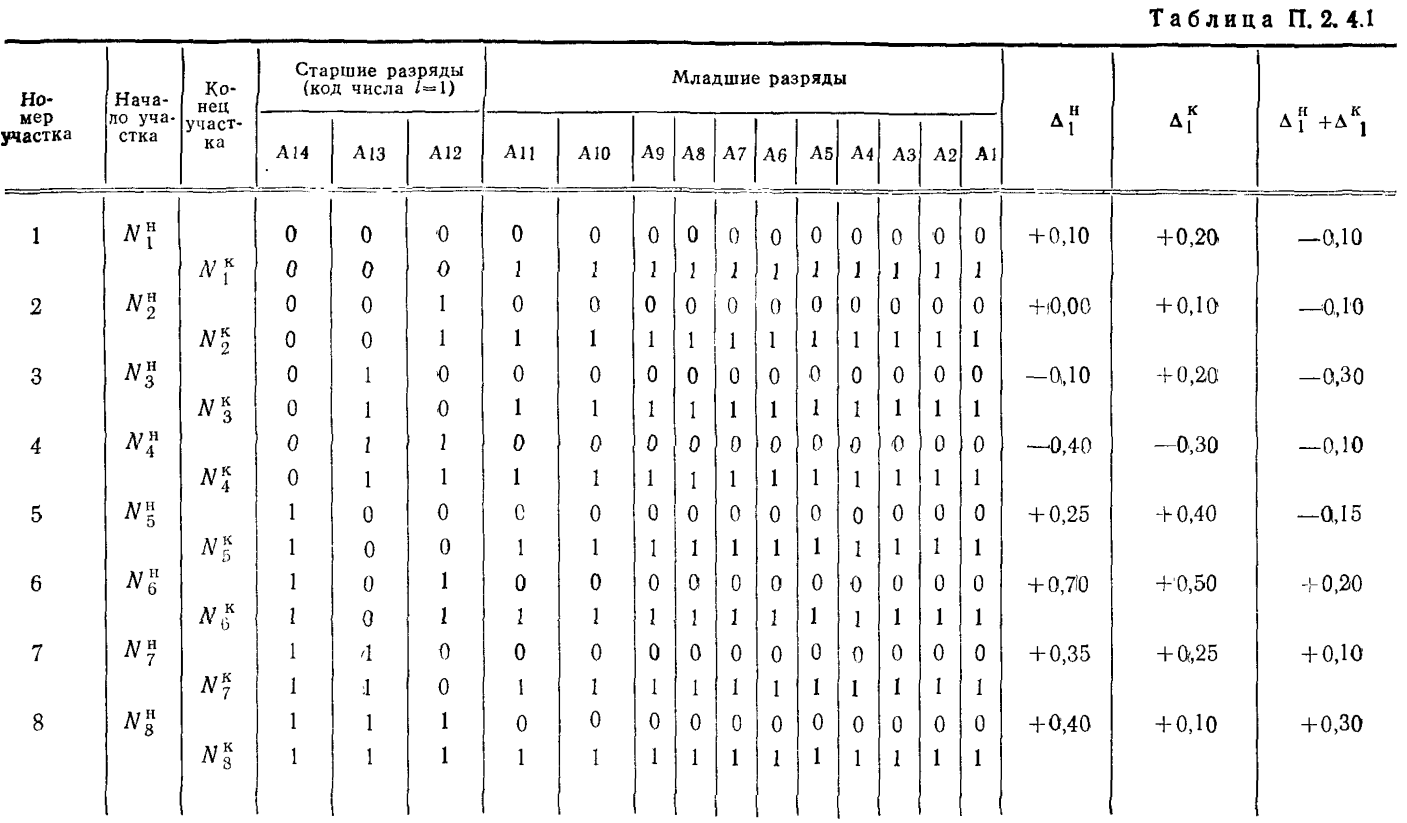

 $\epsilon$ 

## Таблица П. 2.4.2

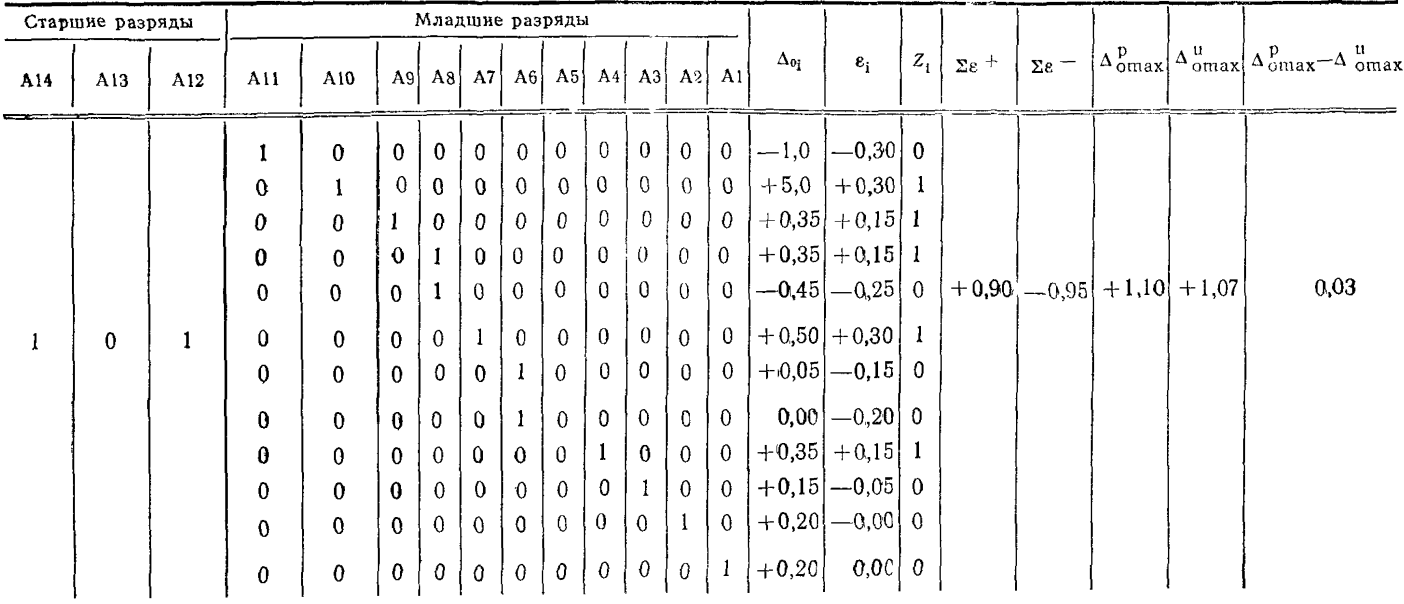

Код этой точки (старшие разряды - код 6-го участка, младшие - набор  $Z_i$  в табл. П. 2.4.2): 101 01101001000.

Результат измерения  $\Delta_{\text{obs}}^{\mathbf{u}}$  заносят в табл. П. 2.4.2. Он не должен отличаться **от** расчетного значения  $\Delta_{\text{onar}}^p$  больше, чем на установленный критерий принятия гипотезы.

Например, если  $G = \pm (10\% \text{ or } \Delta_0 + 0.1q)$ , то гипотеза о суперпозиционном характере погрешности внутри участка подтверждается, т. к. ( $\Delta_{\text{max}}^{\text{p}}$  -  $\Delta_{\text{max}}^{\text{u}}$ ) =  $= 0.03$  mB.

За результат принимают измеренное значение  $\Delta_{\text{conv}}^{\text{u}}$ , которое сравнивают с допускаемым значением.

Если бы гипотеза не подтвердилась, то нужно было бы число участков увеличить в 2 или 4 раза и процедуру коитроля повторить.

4.4. Пример поиска проверяемых точек при контроле прибора, работающего в четырехразрядном двоично-десятичном коде 8-4-2-1.

Исходя из предположения, что погрешность имеет суперпозиционный характер во всем днапазоне, определяют погрешности в разрядных точках. Число таких точек 16 (4 $\times$ 4). Десятичные эквиваленты и колы разрядных точек:

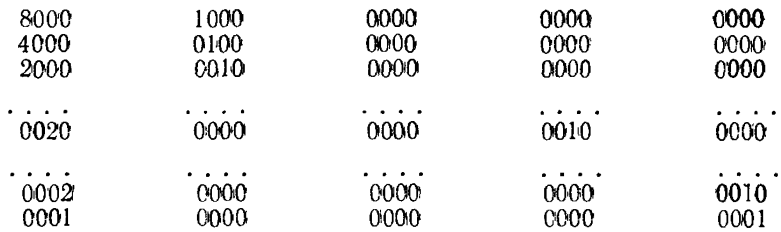

Из каждого полученного значения погрешности вычитают погрешность в начале диапазона. Полученные разности  $\varepsilon_{ij}$ , где  $i$  - номер десятичного разряда;  $j$  - номер двоичного разряда, группируют на положительные и отрицательные. Производят расчет максимальной погрешности  $\Delta_{\text{omax}}^{\text{p}}$ .

Могут быть запрещенные комбинации, например, для кода 8-4-2-1 это: 8+4,  $8+2$ ,  $8+2+1$  и т. д.

В критической точке, соответствующей расчетной максимальной погрешности  $\Lambda_{\text{onary}}^p$ , экспериментально определяют погрешность  $\Lambda_{\text{onary}}^u$ . Если погрешность оказывается несуперпозиционного характера, т. е.  $|\Lambda_{\text{omax}}^p - \Lambda_{\text{omax}}^u| > G$ , то диапазон разбивают на 5 или 10 участков. Целесообразно диапазон делить на десять участков и проводить измерения в 20 точках в начале и конце каждого участка:

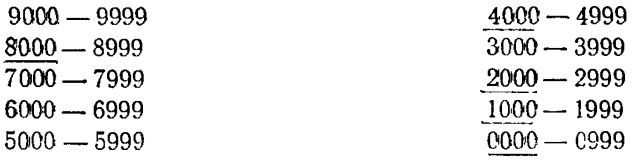

Пять точек (подчеркнутые) уже проверялись. Следовательно, проверяются на данном этапе 15 точек. Далее производят поиск участка и другие операции аналогично алгорнтму понска для приборов, работающих в двоичном коде.

## РАЗРАБОТАНЫ: Всесоюзным научно-исследовательским институтом метрологии измерительных и управляющих систем (ВНИИМИУС)

## ИСПОЛНИТЕЛИ:

**А. Л. Семенюк, канд. техн. наук (руководитель темы), В. И. Бородатый, канд. техн. наук; Л. И. Отко**

Всесоюзным научно-исследовательским институтом метрологической службы (ВНИИМС)

## ИСПОЛНИТЕЛИ:

**Н. Н. Вострокнутов, канд. техн. наук (руководитель темы); Б. А. Френкель**

#### Пензенским политехническим институтом (ППИ)

#### ИСПОЛНИТЕЛЬ:

[МИ 1199-86](http://files.stroyinf.ru/Index2/1/4293770/4293770510.htm)

**Г. П. Шлыков, канд. техн. наук (руководитель темы)**

#### ПОДГОТОВЛЕНЫ К УТВЕРЖДЕНИЮ Отделом экспертизы стандартов

**Начальник отдела Г. А. Сафаров**

## УТВЕРЖДЕНЫ Научно-техническим советом научно-производственного объединения «СИСТЕМА» 12 февраля 1986 г. (протокол № 1)

## МЕТОДИЧЕСКИЕ УКАЗАНИЯ

#### ГСИ.

Калибраторы и преобразователи измерительные цифрового кода в постоянное электрическое напряжение и ток.

Методика поверки

МИ 1199—86